#### **UNIVERSIDADE FEDERAL DE MINAS GERAIS ESCOLA DE ENGENHARIA DEPARTAMENTO DE ENGENHARIA NUCLEAR PROGRAMA DE PÓS-GRADUAÇÃO EM CIÊNCIAS E TÉCNICAS NUCLEARES**

## **PROJETO E CONSTRUÇÃO DE CÂMARAS DE IONIZAÇÃO TIPO "LÁPIS" PARA DOSIMETRIA EM TOMOGRAFIA COMPUTADORIZADA**

## **JEFFERSON DAVIS PENA CÁRIA**

## **ORIENTADOR: PROF. ARNO HEEREN DE OLIVEIRA**

## **Livros Grátis**

http://www.livrosgratis.com.br

Milhares de livros grátis para download.

#### **UNIVERSIDADE FEDERAL DE MINAS GERAIS ESCOLA DE ENGENHARIA DEPARTAMENTO DE ENGENHARIA NUCLEAR PROGRAMA DE PÓS-GRADUAÇÃO EM CIÊNCIAS E TÉCNICAS NUCLEARES**

## **PROJETO E CONSTRUÇÃO DE CÂMARAS DE IONIZAÇÃO TIPO "LÁPIS" PARA DOSIMETRIA EM TOMOGRAFIA COMPUTADORIZADA**

Dissertação apresentada ao programa de Pós graduação em Ciências e Técnicas Nucleares da Escola de Engenharia da Universidade Federal de Minas Gerais, como requisito parcial à obtenção do título de Mestre em Ciências e Técnicas Nucleares.

Área: Ciências das Radiações

Orientador: Prof. Arno Heeren de Oliveira. Departamento de Engenharia Nuclear

#### **Jefferson Davis Pena Cária**

Belo Horizonte – Minas Gerais

2010

*Dedico este trabalho, aos meus pais Neide e José Américo que sempre se esforçaram para que tivesse educação e crescesse na vida.* 

*Aos meus irmãos, Vinícius e Atila, que fazem parte de minha vida.* 

*A Patricia, por seu carinho, sua paciência e por sempre estar presente, apoiando e participando de tudo em minha vida.* 

*Aos meus amigos, colegas e professores que sempre acreditaram em mim.* 

.

## AGRADECIMENTOS

Agradeço a Deus, por ter me enviado a esta vida sadio, saudável, capaz, e com o livre arbítrio para poder tomar todas as decisões de minha vida e saber escolher com sabedoria qual caminho seguir.

Ao professor Arno, por dividir seu conhecimento, proporcionando o crescimento dos meus.

Ao meu grande amigo Francisco Manfrini que me apoiou e orientou os meus passos para ingressar e concluir este curso.

Aos meus amigos e colegas de trabalho Estevão, Milton, ao meu aluno Tiago pela ajuda nas discussões e fabricação de todas as peças utilizadas neste projeto.

A todos os funcionários e aos professores do CCTN.

SUMÁRIO

LISTA DE TABELA

LISTA DE FIGURA

## LISTA DE ABREVIATURAS

## **RESUMO**

**ABSTRACT** 

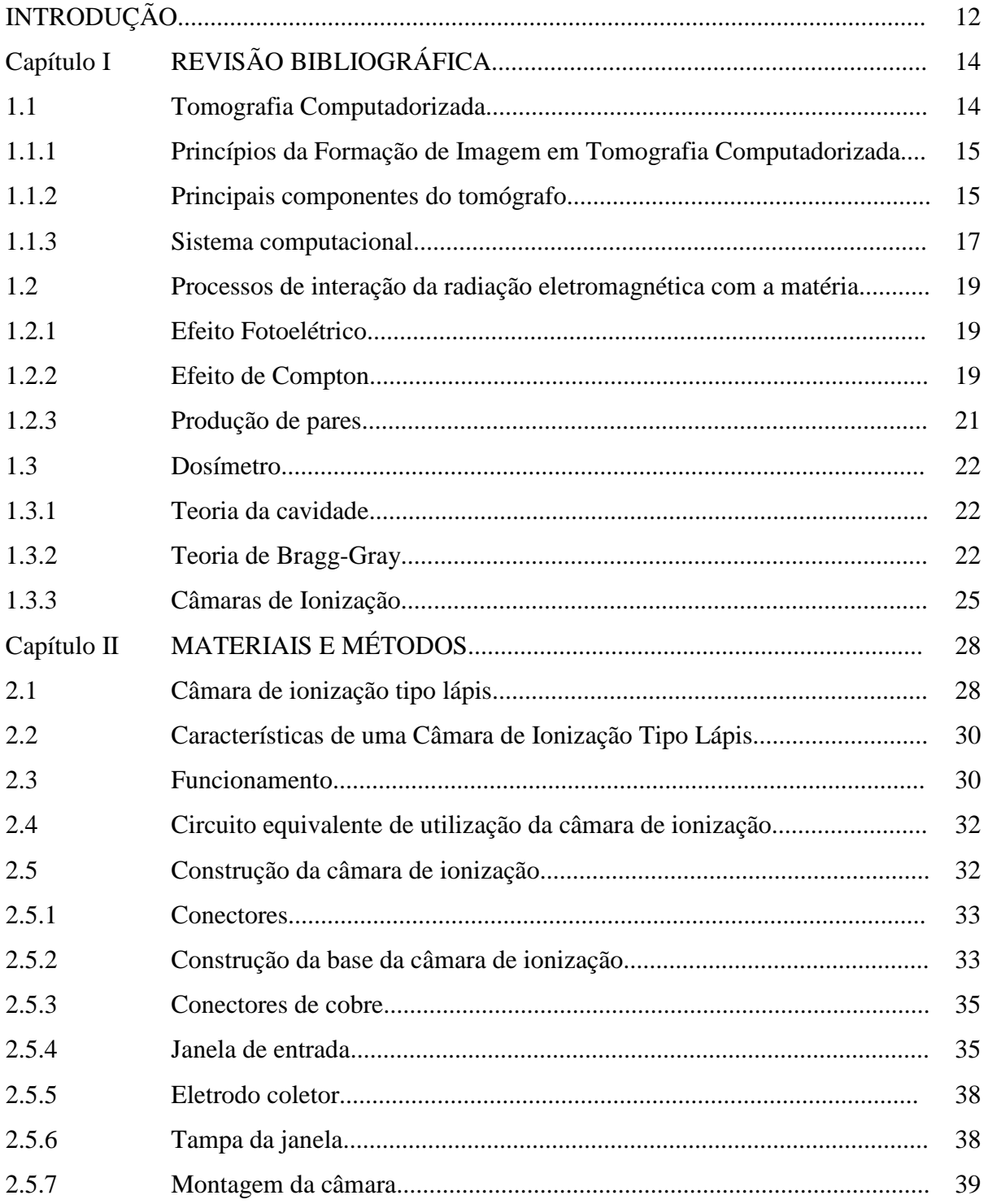

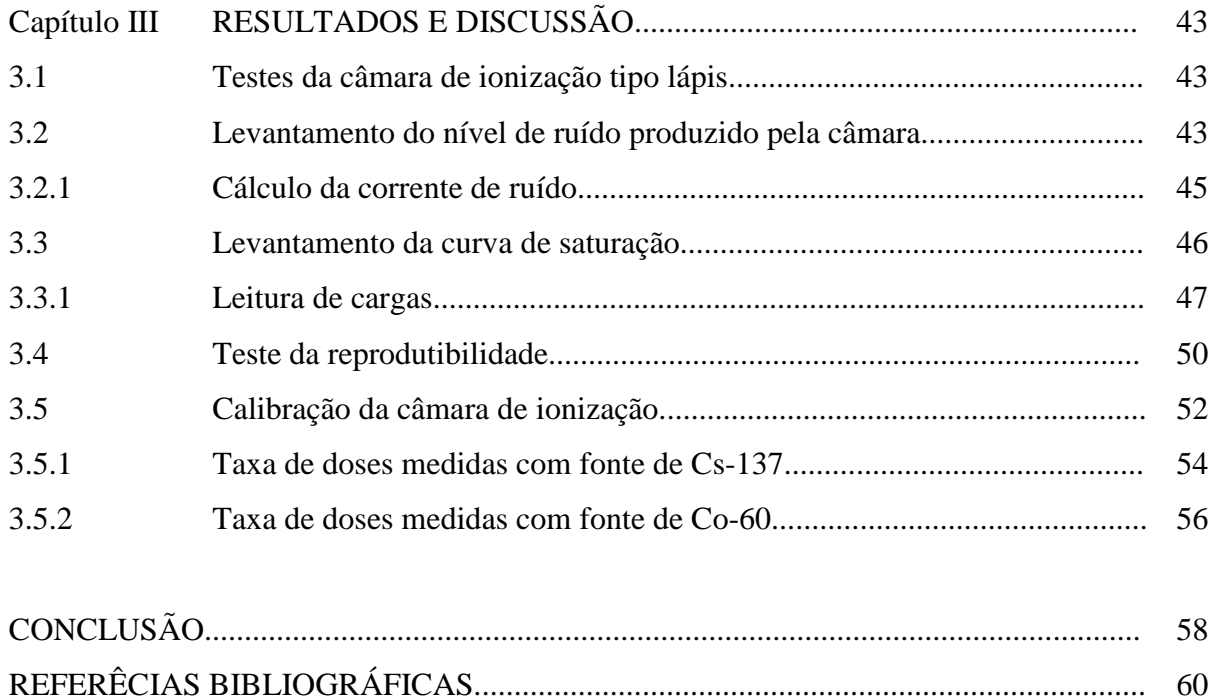

## **LISTA DE TABELAS**

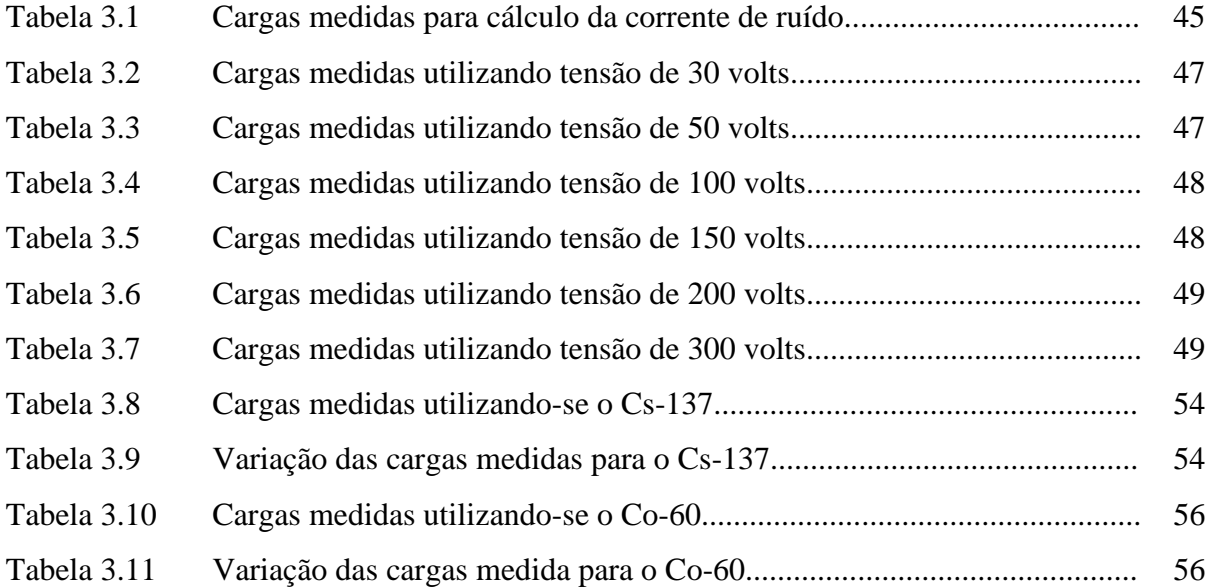

## **LISTA DE FIGURAS**

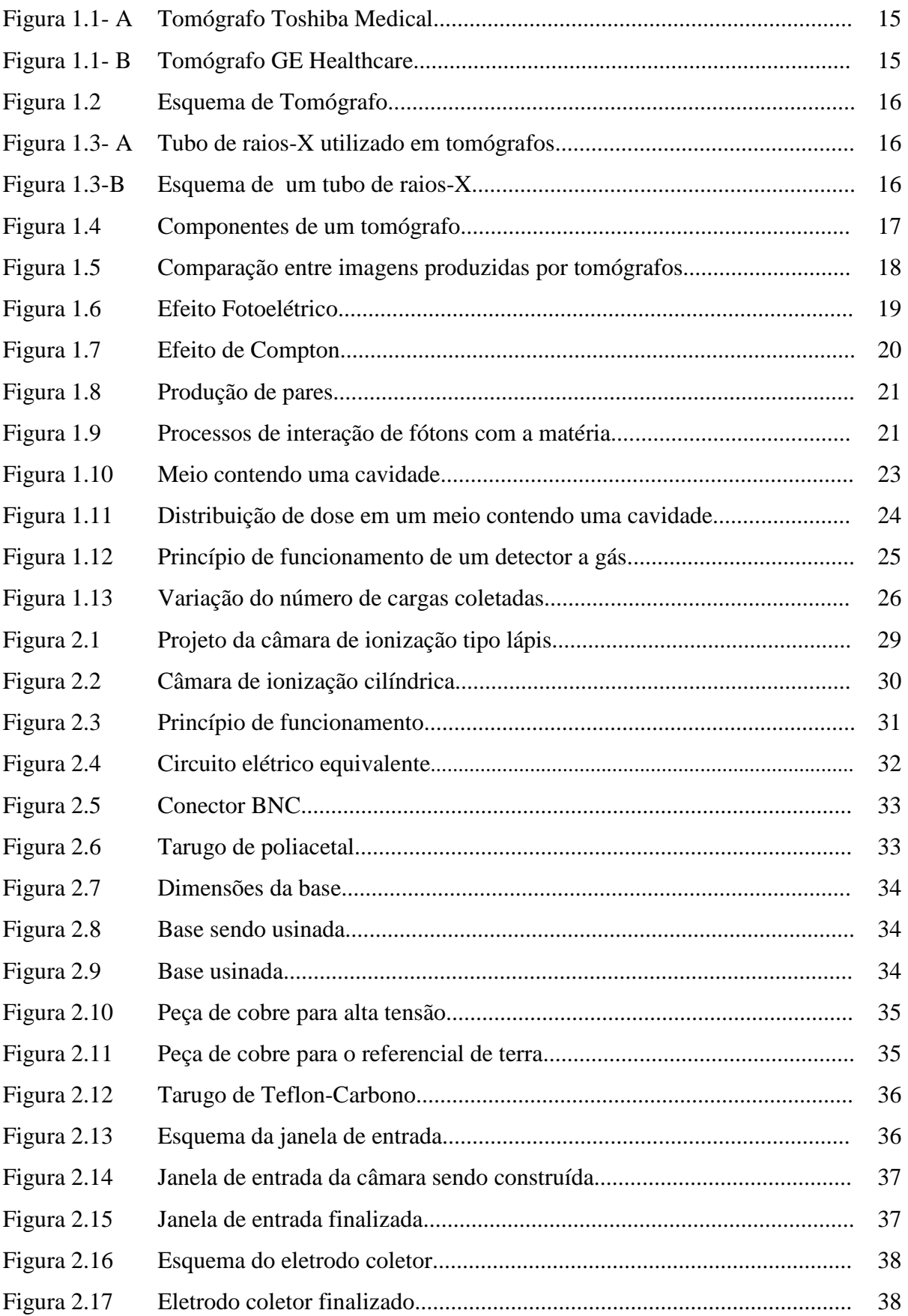

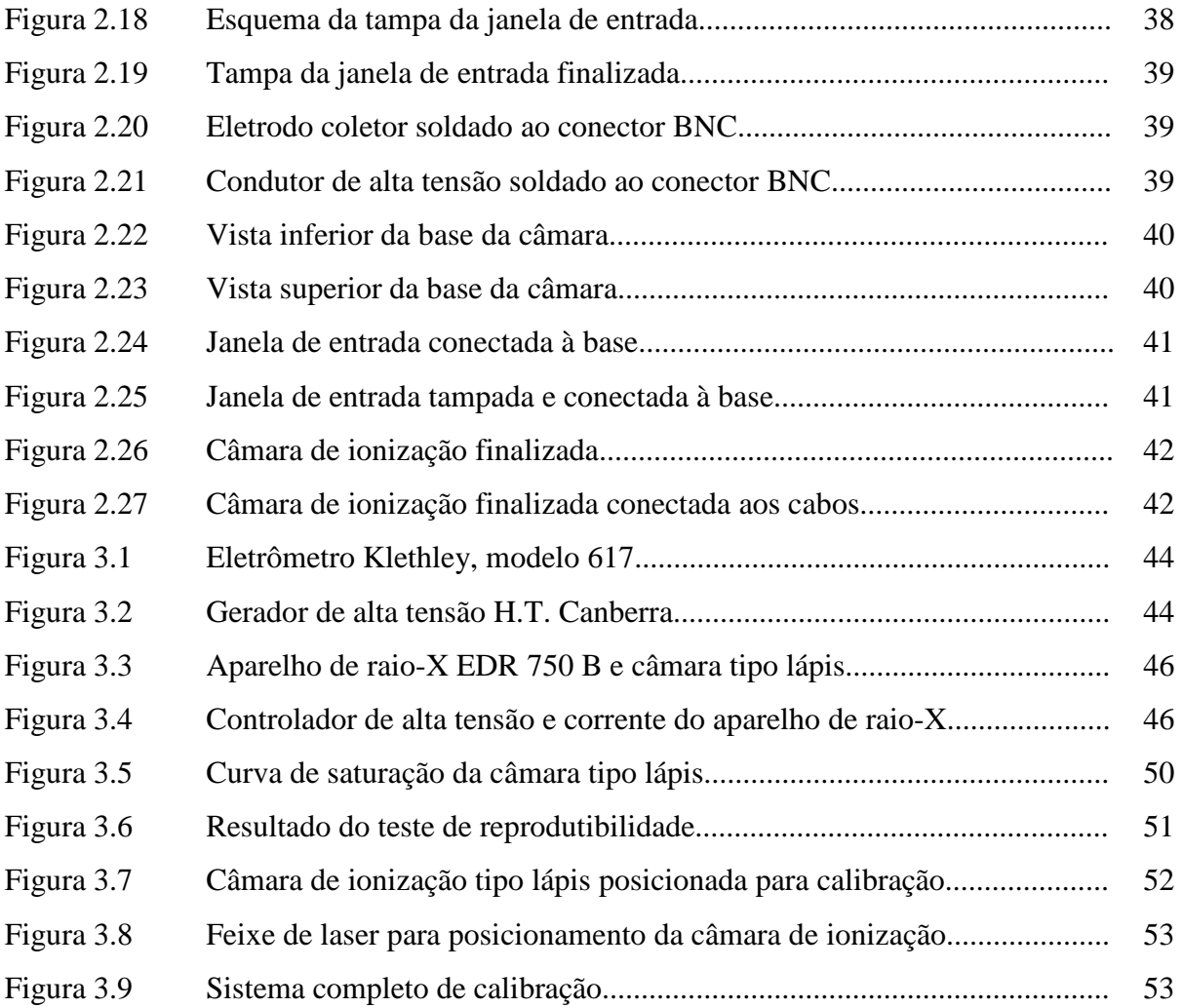

## **LISTA ABREVIATURAS**

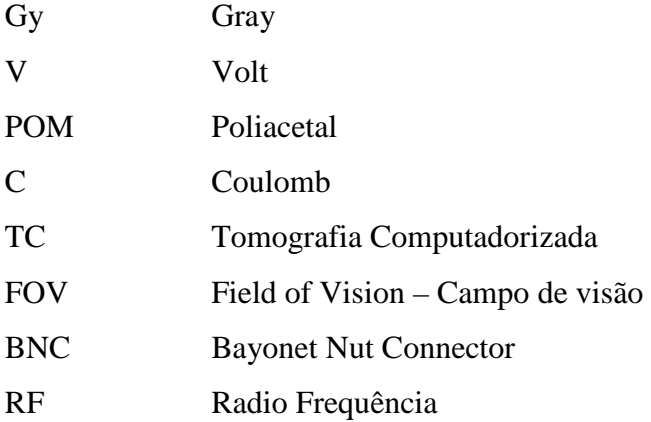

#### **RESUMO**

Atualmente a medicina tem um grande interesse no desenvolvimento de novas pesquisas em terapias concernentes a aplicações das radiações. Ao longo dos anos, temse percebido um grande aumento no uso de técnicas radiográficas devido à velocidade do desenvolvimento tecnológico na área de imaginologia. Exame de tomografia computadorizada é uma entre diversas modalidades de radiodiagnóstico que se destacam.

 Com isso torna-se evidente a necessidade do desenvolvimento e aprimoramento de detectores de radiação. A maioria das recomendações dos protocolos internacionais sobre dosimetria clínica tem reconhecido as vantagens do uso de câmaras de ionização para dosimetria de feixes terapêuticos de elétrons com grande precisão.

Tendo em vista a alta sensibilidade da intensidade da radiação com a distância fonte- detector faz-se necessário o desenvolvimento de um detector de radiação capaz de medir doses radioativas com alta precisão. Para isso foi desenvolvida uma câmara de ionização do tipo lápis.

 Este projeto tem como objetivo desenvolver câmaras de ionização (lápis) para calibração do feixe e estimativa a dose de radiação recebida por pacientes e trabalhadores. A câmara de ionização tipo lápis implementada com materiais especiais e equipamentos precisos, o que tornou este projeto viável, proporcionando boa precisão nas leituras de radiação realizadas.

#### **ABSTRACT**

*Currently, the medicine has a great interest in developing new therapies in research concerning the uses of radiation. Over the years, we have noticed a great increase in the use of radiographic techniques because of the speed of technological development in the area of imaging. Computed tomography is one of several modalities of diagnostic radiology that stand out. Thus it becomes evident the need for development and improvement of radiation detectors. Most of the recommendations of the international protocols on dosimetry has recognized the clinical advantages of using ionization chambers for dosimetry of therapeutic beams of electrons with high precision.* 

*Given the high sensitivity of the radiation intensity with the distance sourcedetector it is necessary to develop a radiation detector capable of measuring radioactive doses with high precision. To this was developed an ionization chambertype pencil.* 

*This project aims to develop ionization chambers (pencil) for beam calibration and estimate the radiation dose received by patients and staff. A pencil ionization chamber deployed with special materials and equipment needed, what made this project viable, providing a highly accurate readings of radiation carried* out.

#### **INTRODUÇÃO**

Ao longo dos anos, tem-se percebido um grande aumento no uso de técnicas radiográficas devido à velocidade do desenvolvimento tecnológico na área de imaginologia. O exame de tomografia computadorizada é uma entre diversas modalidades de radiodiagnóstico que se destacam.

A tomografia computadorizada (TC) passou a ser utilizada comercialmente em 1972. Esta tecnologia permite que uma imagem seja vista sem sobreposição das estruturas presentes no corpo. Ao longo de seu período de uso, esta tecnologia passou por duas importantes evoluções. No início da década de 1990, foram introduzidos tomógrafos helicoidais, e isto possibilitou novas aplicações clínicas como a angiografia-TC e a endoscopia virtual. Na segunda metade da década de 1990, foram apresentados ao mercado tomógrafos com duas linhas de detectores. Esta nova tecnologia passou a permitir a obtenção de dois cortes por rotação do tubo. No final do século já estavam sendo comercializados tomógrafos multicortes com no mínimo 4 canais.

Por causa dos ótimos resultados obtidos por estes equipamentos, houve um grande aumento na frequência de realização de diversos procedimentos e isto chamou a atenção para quantidade de doses recebidas pelos pacientes.

Segundo a UNSCEAR (*United Nations Scientific Committee of the Atomic Radiation*), o procedimento de tomografia é um dos que acarretam elevadas doses de radiação ao paciente.

Exames radiológicos representam a principal fonte de exposição do ser humano às fontes artificiais de radiação, por isso, seu uso deve ser justificado, analisando se haverá benefícios ou detrimento associado a uma dada exposição. Se justificadas, devese garantir a obtenção de uma imagem com a melhor qualidade possível associada a uma menor dose possível no paciente.

O Ministério da Saúde publicou a Portaria 453, disciplinando a prática com os raios X diagnósticos, médicos e odontológicos. Ela tem como finalidade, garantir o adequado funcionamento dos equipamentos de raios X e a proteção do pacientes. Esta portaria requer a realização periódica de diversos testes e medições dos parâmetros do equipamento de raios X, dentre os quais podemos citar a tensão (kV), tempo de exposição(s), filtração, rendimento, colimação. A falta de equipamentos nacionais para testes de controle de qualidade e de objetos simuladores específicos para radiologia e em especial para tomografia, tem dificultado a implementação de programas para avaliação das imagens e das doses de radiação em pacientes nestes procedimentos radiológicos.

Este trabalho, que faz parte de um projeto maior de desenvolvimento de fantomas e dispositivos para testes de controle de qualidade em tomografia computadorizada e em fluoroscopia, aprovado pelo CNPq, dentro do edital CT-Saúde, nº 24/2007 envolvendo o DEN/UFMG e DEN/UFPE, tem como objetivo desenvolver câmaras de ionização (lápis) para calibração do feixe e estimativa a dose de radiação recebida por pacientes.

.

#### **Capítulo 1. REVISÃO BIBLIOGRÁFICA**

#### **1.1.Tomografia computadorizada**

A tomografia computadorizada (TC), basicamente, é um exame de finas secções transversais do corpo (cortes tomográficos), utilizando feixes colimados de raios X. Utilizando esta técnica se torna possível diferenciar tecidos com densidades muito próximas.

Inventado em 1921 por Bocage (apud FRIEDLAND; THURBER, 1996, p. 1365), um tomograma convencional é a radiografia de uma camada do corpo orientada paralelamente a um filme radiográfico. Este sistema convencional de tomografia linear, constituído de um tubo de raios X e um filme radiográfico do lado oposto, permitia a diferenciação de tumores suspeitos visualizados. Em 1939, o tecnólogo britânico Watson (apud FRIEDLAND; THURBER, 1996, p. 1366) desenvolveu um sistema de tomografia axial, nas quais as secções do corpo passaram a ser transversais. Porém, para visualizar todos os detalhes anatômicos do fino corte tomográfico do corpo, os contornos das estruturas deveriam ser reconstruídos matematicamente (SEERAM, 2001).

O físico sul-africano Allan MacLeod Cormack, em 1963 (apud SEERAM, 2001, p. 62), aplicou as técnicas de reconstrução à Medicina Nuclear, e em 1967, o engenheiro britânico Godfrey Newbold Hounsfield utilizou as técnicas de reconstrução de imagens de Cormack para desenvolver o primeiro aparelho de Tomografia Computadorizada (Computed Tomography Scanner), financiado pela indústria Electric and Musical Industry (EMI) Limited, para realizar estudos de imagens do cérebro com o neuroradiologista Ambrose. Hounsfield e Ambrose publicaram seus resultados em 1972 (apud FRIEDLAND; THURBER, 1996, p. 1367) e, em 1979, Hounsfield e Cormack foram laureados com o prêmio Nobel de Medicina e Psicologia pelo desenvolvimento da "tomografia computadorizada axial transversal" (SEERAM, 2001).

#### **1.1.1. Principios da formação de imagem em tomografia computadorizada**

 Um tomógrafo é basicamente constituído por um tubo de raios X móvel e detectores de radiação (móveis ou fixos), os quais formam o cabeçote (*gantry*), constituindo o "sistema de aquisição de imagens". A mesa de exame desloca-se entre o tubo de raios X e os detectores. O cabeçote está conectado a um "sistema computacional", responsável pela reconstrução de imagens e sua posterior visualização, edição, gravação e armazenamento (FRIEDLAND e THURBER, 1996). Exemplos de sistemas de um tomógrafo são visualizados nas figuras 1.1 A e figura 1.1 B.

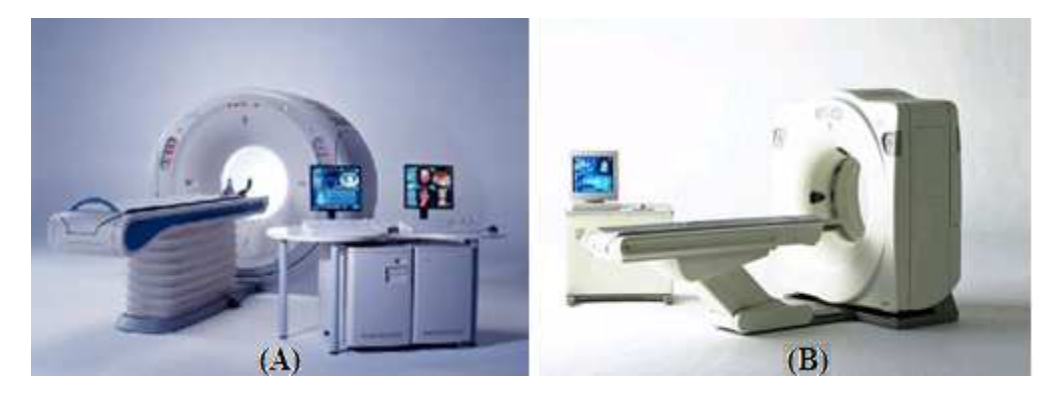

Figura 1.1**:** A **–** Tomógrafo Toshiba Medical, (2008); B – Tomógrafo GE Healthcare, (2008)

#### **1.1.2. Principais componentes do tomógrafo**

Os principais componentes são: tubo de raios X, gerador de alta tensão, filtro, colimadores, detectores e circuitos eletrônicos dos detectores, que fazem parte do cabeçote. No cabeçote circunda a mesa do paciente num plano vertical e contém um gerador de alta tensão, tubo de raios X e uma série de outros componentes (figura 1.2). A abertura do cabeçote é o local onde o paciente é posicionado durante a varredura (FRIEDLAND e THURBER, 1996).

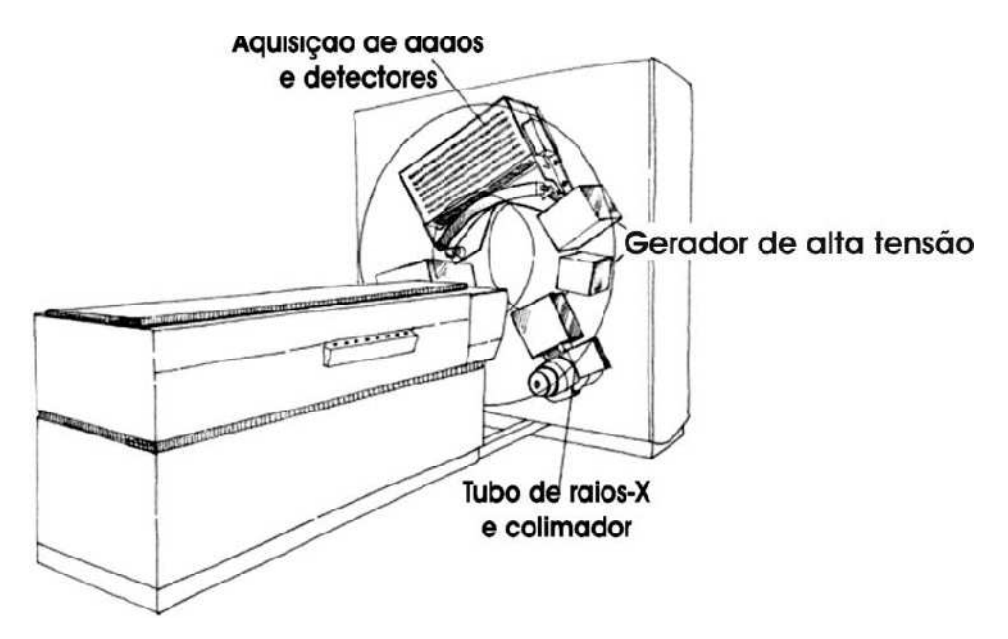

Figura 1.2: Esquema de um tomógrafo, (LEE *et al*., 1999).

Os feixes de raios X são gerados em um tubo semelhante ao que é utilizado na radiografia convencional (figura 1.3 A). Seu princípio de funcionamento baseia-se na liberação dos elétrons pelo filamento de tungstênio (catodo) e na sua aceleração em direção ao anodo. A interação dos elétrons com o anodo resulta na liberação da sua energia na forma de calor e de raios X (MARCONATO, 2005). A figura 1.3 B mostra os principais componentes de um tubo de raios X.

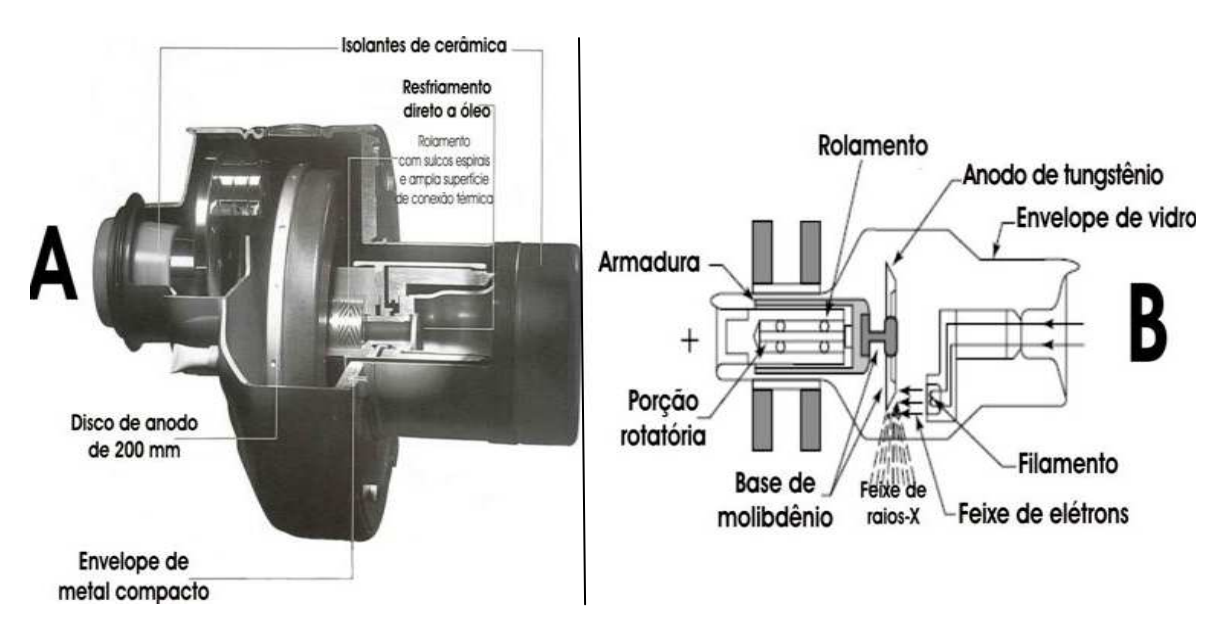

Figura 1.3: A - Tubo de raios X utilizado em tomógrafos (SEERAM, 2001); B – Esquema de um tubo de raios X (HENDEE; RITENOUR, 2002).

A diferença de potencial aplicada entre o catodo e o anodo no tubo determinará o nível de energia do feixe de raios X produzido**.** A dose depende da corrente e tensão do tubo e do tempo de exposição, que no caso do tomógrafo corresponde ao tempo de rotação do cabeçote. Altos valores de carga (mAs) reduzem o ruído na imagem, melhorando a visualização de regiões de baixo contraste, como o abdômen, mas causam um aumento na dose absorvida (SIEMENS, 2006).

Para proteger o paciente dos fótons de baixa energia que somente aumentam a dose e não contribuem para a formação da imagem, o feixe de radiação filtrado. O colimador localizado na saída do tubo de raios X permite definir a área a ser irradiada, a qual corresponde à espessura de corte. Existe também um colimador na frente do detector de radiação, que tem o objetivo de reduzir a interferência da radiação espalhada na resposta do detector e, portanto, o surgimento de artefatos na imagem (SIEMENS, 2006).

#### **1.1.3. Sistema computacional**

Para se reconstruir, visualizar e armazenar as imagens, um sistema computacional é utilizado. Este sistema é constituído por: computador; monitor; e equipamentos de armazenamento e gravação de imagens, conforme mostra a figura 1.4 (SEERAM, 2001).

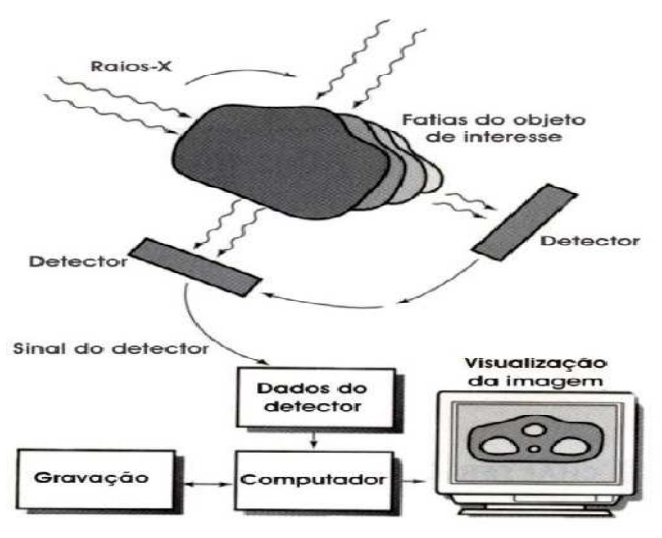

Figura 1.4: Diagrama com os componentes de um tomógrafo, (SEERAM, 2001).

A imagem tomográfica é constituída de pequenas células, ou elementos. Cada célula é chamada de *pixel* (*picture element*) e a informação numérica em cada *pixel* 

corresponde a um número TC (*CT number*). O *pixel* é a representação bidimensional de um volume do tecido, conhecido como *voxel* (*volume element*) e é determinado pela multiplicação do tamanho do *pixel* pela espessura do corte tomográfico. O diâmetro da imagem reconstruída é chamado de "campo de visão" (*field of vision* – FOV). Quando o FOV é aumentado, cada *pixel* cresce proporcionalmente, mas quando a matriz é aumentada, o tamanho do *pixel* diminui (BUSHONG, 1997), melhorando a resolução da imagem, como se pode observar na figura 1.5 A, que mostra uma imagem feita com tomógrafos mais antigos e a figura 1.5 B, que mostra uma imagem feita com tomógrafos mais recentes.

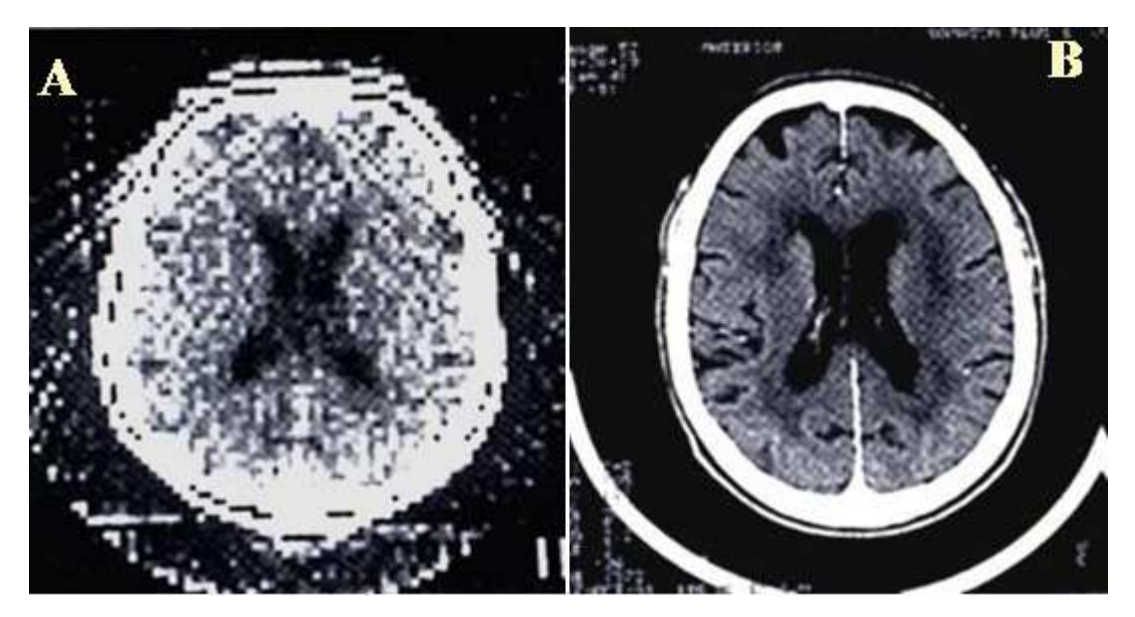

Figura 1.5: Comparação entre imagens produzidas por tomógrafos (SEERAM, 2001).

Os níveis de brilho de cada *pixel* representam uma faixa de números TC, que varia de -1.000 a +1.000, correspondendo à variação das densidades do ar ao osso, respectivamente. O número zero é atribuído à densidade produzida na água.

Os valores medidos da transmissão dos raios X resultam das porções atenuantes no corpo do paciente ao longo do trajeto entre o tubo de raios X até o detector.

As técnicas de manipulação de imagem podem ser lineares ou não lineares. As primeiras incluem processos como suavização e aperfeiçoamento de imagens. Técnicas não lineares são as manipulações da escala de cinza com diferentes algoritmos. O algoritmo é baseado em uma técnica de processamento denominada "mapeamento de nível de cinza", também chamada de "aperfeiçoamento de contraste", "modificação de histograma" ou "janelamento" (SEERAM, 2001).

#### **1.2.Processos de interação da radiação eletromagnética com a matéria**

Na interação de um feixe de radiação eletromagnética com um meio, haverá diferentes processos de interação entre fótons incidentes e os átomos que constituem o meio.

#### **1.2.1. Efeito fotoelétrico**

O efeito fotoelétrico envolve a absorção da energia de um fóton incidente por um elétron de um átomo do meio, com a sua conseqüente ejeção de uma camada K, L, M ou N do átomo (figura 1.6). A energia do elétron ejetado é então dada por hν - E , onde hν representa a energia do fóton incidente e E a energia de ligação do elétron atômico (KAPLAN, 1978, p.332).

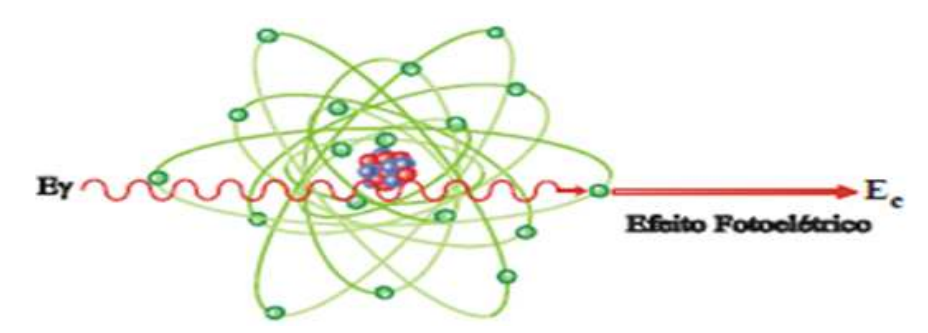

Figura 1.6: Efeito fotoelétrico

A lacuna deixada na camada K pelo fótoelétron será preenchida por um elétron da camada L, onde por sua vez fica uma lacuna que virá a ser preenchida por um de ordem superior, e assim sucessivamente até que o nível sem elétron seja o de menor energia. Esta desexcitação dos elétrons produz a emissão de radiação característica de raios X e a possível emissão de elétrons de Auger (KAPLAN, 1978, p.239).

Por vezes acontece que um elétron que se encontre na camada L faz uma transição para a camada K para preencher uma lacuna que aí exista, libertando energia que é igual à diferença de energia entre os níveis de transição. Pode ocorrer uma ejecção de um elétron para fora do átomo, se ele captar a energia libertada na transição anterior, resultando nesse caso um elétron de Auger. Estes dois processos são concorrentes (KAPLAN, 1978, p.239).

A probabilidade de se produzir um fotoelétron quando um raio de luz incide num átomo é dependente do número atômico Z do átomo e da energia E dos fótons incidentes. Pode-se verificar, analisando esta grandeza, que a probabilidade de se produzir um fotoelétron é maior para materiais com elevado Z e baixa energia dos fótons incidentes.

#### **1.2.2. Efeito de Compton**

No efeito de Compton um fóton de energia hυ interage com um elétron livre (KAPLAN, 1978, p.106). Na matéria os elétrons encontram-se ligados, no entanto, se a energia de ligação desses elétrons for muito inferior à dos fótons incidentes, podemos considerá-los elétrons livres. Da interação entre o elétron e o fóton incidente, resulta um fóton de menor energia, (fóton difundido), emitido numa direção que faz um ângulo θ com a direção de incidência. O elétron é ejetado, numa direção que faz um ângulo φ com a direção de incidência, mas com maior energia cinética do que o fóton difundido. A radiação difundida no efeito de Compton tem comprimento de onda λ´ maior do que o comprimento de onda λ da radiação incidente (KAPLAN, 1978, p.106). Na figura 1.7, a representação esquematicamente deste processo, ilustrando o efeito de Compton do fóton sobre um elétron considerado livre e estacionário, antes e depois da colisão.

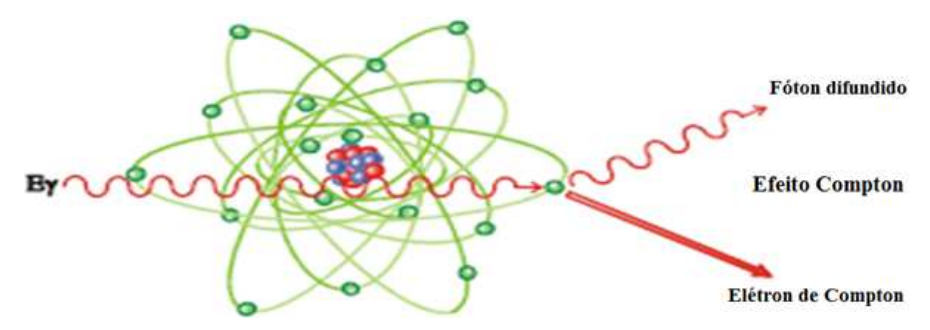

Figura 1.7: Efeito de Compton

O esquema apresentado demonstra que um fóton de energia hυ, incide num elétron livre estacionário com energia m $c^2$ . Após a colisão o fóton é desviado de um ângulo θ com uma energia hυ'. O desvio do eléteron de Compton tem um ângulo φ e transporta uma energia E´ e um momento p´.

Nesta colisão há sempre conservação da energia total e do momento linear.

#### **1.2.3. Produção de pares**

Quando um fóton incidente se aproxima do núcleo fica sujeito a uma forte força columbiana, convertendo-se num par elétron-pósitron (figura 1.8). Para que este processo aconteça é necessário que o fóton incidente tenha energia superior ao dobro da energia de repouso do elétron (1,022 MeV)

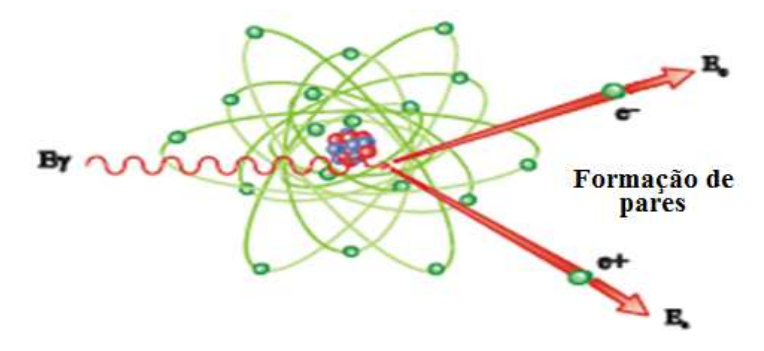

Figura 1.8: Produção de pares

 A diferença entre as energias do fóton incidente e do elétron em repouso é convertida em energia cinética do elétron  $(E_{c})$  e do pósitron  $(E_{c+})$ , conforme a equação 1.1.

$$
\mathbf{h}v - 2m_e c^2 = E_{c+} + E_c.
$$
 (1.1)

É obvio que o valor de 2m $_{\rm e}$ c<sup>2</sup>, ou 1,022 MeV, é um limite para a ocorrência deste processo, e em geral a produção de pares é importante para fótons incidentes de elevada energia.

Na figura 1.9 é apresentado um esquema representativo das interações de um feixe de fótons com um meio através dos processos anteriormente referidos.

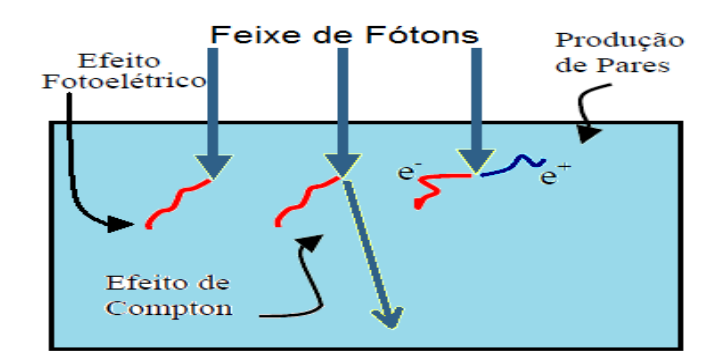

Figura 1.9: Esquema representativo das interações.

#### **1.3.Dosímetro**

Para se determinar o valor da taxa de dose absorvida num determinado ponto de um meio material exposto a radiação ionizante, é necessário que se introduza no meio um dosímetro. Devido à elevada sensibilidade deste dispositivo este método, chamado ionométrico, é hoje em dia um dos mais utilizados em dosimetria.

Um dos primeiros dosímetros usados para a determinação da dose absorvida foi uma câmara de ionização constituída por uma cavidade cheia de ar.

#### **1.3.1. Teoria da cavidade**

A teoria da Cavidade tem como objetivo relacionar a dose absorvida num detector de radiação de diversos tamanhos e constituições, com a dose absorvida num meio, de número atômico e constituição diferente. Quando houver a introdução num meio de um detector de radiação (que invariavelmente possui número atômico e densidade diferentes do meio em que foi introduzido) para se medir a dose que foi absorvida, cria-se uma descontinuidade no meio, representando uma cavidade. O tamanho desta cavidade, comparando-a com o alcance dos elétrons que estão interagindo com o meio, determinam o tipo de teoria a ser utilizada.

Assim, existem alguns modelos de teoria cavitária, que aqui não serão discutidos. Entretanto, o mais utilizado é o modelo proposto por Brag e Gray, que foi o primeiro e o mais simples, muito embora posteriormente tenha sido mais elaborado.

#### **1.3.2. Teoria de Bragg-Gray**

Gray enunciou esta teoria em 1929, baseando-se na ionização do ar pela radiação gama; entretanto, Bragg já havia estudado o assunto em 1912, em termos qualitativos.

 A determinação da dose absorvida num meio irradiado é realizada utilizando-se um detector inserido neste meio, sendo que a constituição destes meios não necessariamente serão as mesmas. Os dois elementos (meio e detector) em geral não possuem os mesmos valores de número atômico e densidade. Segundo esta teoria, a cavidade pode ser constituída por um gás, um líquido, ou um sólido.

Para um emissor beta uniformemente distribuído, a dose absorvida é a energia transmitida pelo radionuclídeo à massa m do meio considerado, dado por (KNOLL, 1985):

$$
D = \frac{E}{m} = \frac{J \cdot \overline{W}}{m}
$$
 (1.2)

Onde W (joule) é a energia necessária para criar um par de íons no meio considerado e J é o número de pares de íons criados no meio de massa m.

Sendo uma cavidade constituída de um material M inserida nesse meio, a modificação na distribuição de dose absorvida devido à presença desta cavidade no meio é ilustrada na figura 1.10, onde os subscritos M e C se referem ao meio e à cavidade, respectivamente.

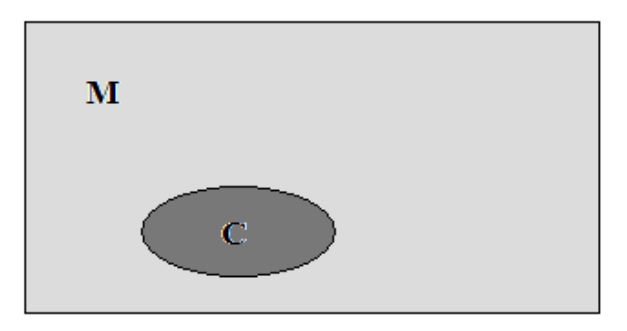

Figura 1.10: Meio contendo uma cavidade.

Sendo:

$$
D_C = \frac{J_C \cdot \overline{W_C}}{m_C} \tag{1.3}
$$

$$
D_M = \frac{J_M \cdot \overline{W_M}}{m_M} \tag{1.4}
$$

Na região suficientemente afastada dos limites da cavidade, a dose absorvida tem um valor constante em cada material. Esse valor de dose absorvida no meio infinito composto deste material é dado pela equação 1.3.

Próxima aos limites da cavidade, as propriedades de espalhamento dos dois materiais vão determinar a distribuição de dose absorvida. No limite entre os dois meios há uma descontinuidade na dose absorvida, pois o poder de frenagem para partículas ionizantes que atravessam os dois materiais é diferente.

A figura 1.13 ilustra a distribuição de dose para cavidade de várias dimensões (um meio contendo cavidades de tamanhos diferentes).

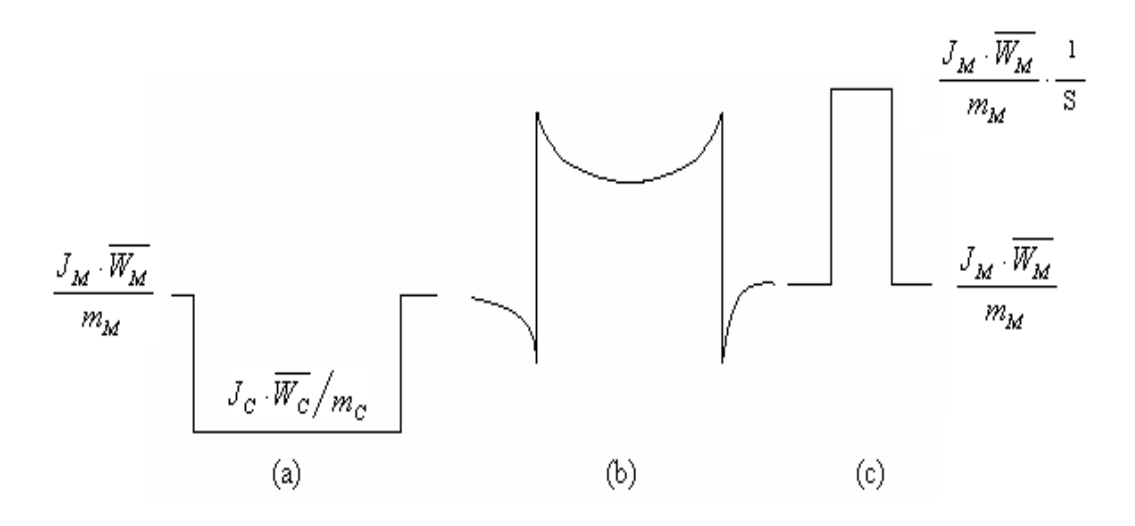

Figura 1.11: Distribuição de dose em um meio contendo uma cavidade.

Na figura 1.11 (a), a contribuição na região da interface em relação à energia depositada na cavidade é desprezível, pois as dimensões da cavidade são maiores do que o alcance das partículas beta. A dose absorvida *DC* na cavidade dependerá da energia da radiação beta no material da cavidade.

Na figura 1.11 (b), a cavidade tem dimensões que perturbam o fluxo de elétrons quando eles atravessam o meio. A perturbação dependerá da relação entre o diâmetro da cavidade e o alcance das partículas beta e da relação entre *DC* e *DM,*a teoria da cavidade relaciona a energia absorvida no meio com a energia absorvida na cavidade, seja qual for sua dimensão.

A figura 1.11 (c) representa uma cavidade com dimensões bem menores do que o alcance das partículas beta, onde a fluência de partículas beta na cavidade é o que existiria o meio, na ausência da cavidade.

O princípio de Bragg – Gray, permite determinar a dose absorvida no meio sólido a partir de uma pequena cavidade preenchida por um gás. Para isto deve existir uma relação de proporcionalidade entre a energia perdida em um meio e a ionização ocorrida na cavidade no interior do meio considerado, desde que sejam preenchidas as seguintes condições:

a) A cavidade tenha dimensões pequenas em relação ao alcance das partículas secundárias colocadas em movimento pelo fluxo de radiação primária na parede da cavidade.

b) A energia perdida pela radiação primária ao atravessar a cavidade seja desprezível.

À partir destas condições, GRAY mostrou que a relação entre a energia perdida por um elétron ao atravessar uma espessura X (cm) do meio e a energia perdida ao atravessar uma espessura X (cm) do gás é igual a razão entre o poder de frenagem de massa do meio e do gás (BURLIN,1968 ; OLIVEIRA 1984; DIAS, 1996; RODRIGUES 2005).

#### **1.3.3. Câmaras de ionização**

As câmaras de ionização mais simples apresentam um eletrodo coletor central e a parede da câmara delimita uma cavidade preenchida por um gás (figura 1.12). Em geral as câmaras não são seladas, sendo necessária a aplicação de fatores de correção de suas leituras para temperatura e pressão ambientais.

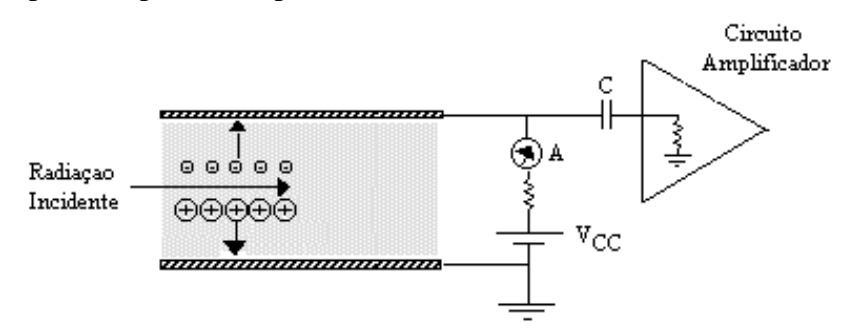

Figura 1.12: Princípio de funcionamento de um detector a gás.

A escolha dos materiais, dimensões e forma da cavidade depende da finalidade á qual a câmara será destinada (medir exposição ou dose absorvida) bem como do tipo de radiação a ser medida, de sua intensidade e de sua variação no espaço e no tempo.

Ao se aplicar um campo elétrico entre os eletrodos de uma câmara de ionização, os pares de íons são acelerados, e isto faz com que os íons negativos migrarão para o anodo e os positivos para o catodo, gerando um fluxo que produz uma corrente muito baixa (em torno de 10 $e^{-12}$  A), que é medida por eletrômetro.

Para valores de tensão muito pequenos, o campo elétrico é insuficiente para impedir a recombinação de íons e elétrons primários produzidos pela ionização do gás pela radiação, e a carga coletada é menor que a produzida no gás. A figura 1.13 mostra a variação do número de cargas coletadas (N), de um detector a gás genérico, em função da tensão, entre anodo e catodo, ficando da seguinte forma: A – Região de Saturação, B – Região Proporcional, C – Limite da Região Proporcional e D – Região de Geiger-Müller.

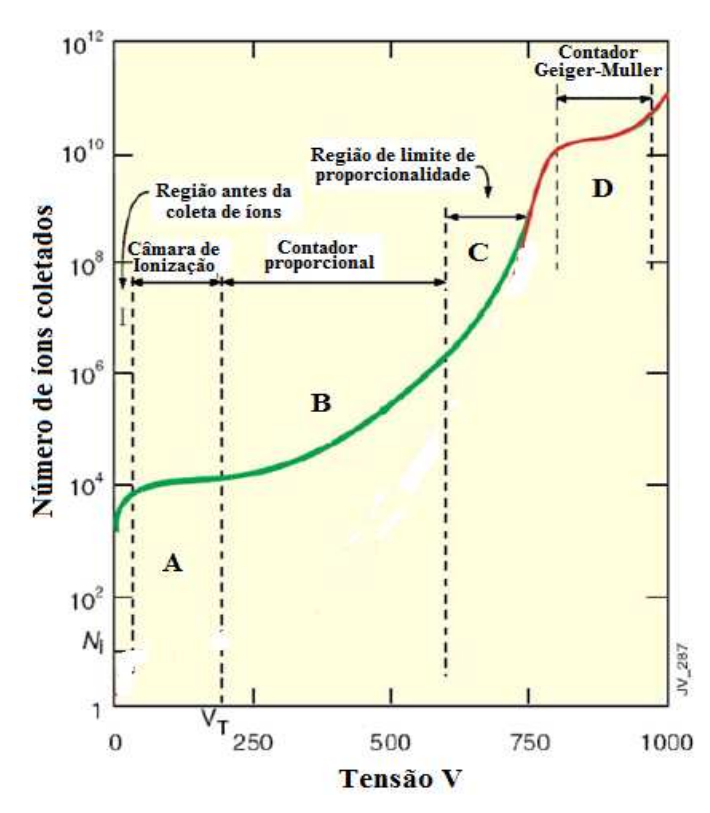

Figura 1.13: Variação do número de cargas coletadas

Com o aumento da tensão, o número de cargas coletadas é igual ao número de cargas produzidas pelo gás (fator de multiplicação, M = 1), região de câmara de ionização.

Continuando a aumentar a tensão, se tem à Região Proporcional, onde ocorre o fenômeno de avalanche no gás. A avalanche acontece quando os elétrons da ionização primária são suficientemente acelerados pelo campo elétrico para produzirem, por colisão, outras ionizações (efeito avalanche). Os íons positivos e negativos, devido à sua baixa mobilidade, são pouco acelerados e não contribuem para o efeito de avalanche. O resultado final deste processo é a multiplicação das cargas geradas na interação do fóton, aumentando a amplitude do sinal no detector.

Existe uma faixa dentro da região proporcional em que a multiplicação de cargas é linear, ou seja, a carga total coletada é proporcional ao número inicial de íons criados pela radiação incidente (KNOLL, 1989).

Aumentando a tensão de polarização, a avalanche começa a perder a sua linearidade. O efeito não linear que aparece está relacionado com os íons positivos e elétrons. Sabendo-se que a mobilidade dos íons positivos é menor que a dos elétrons, temos uma maior densidade de íons positivos, formando uma carga espacial. Esta carga espacial altera a forma do campo elétrico no interior do detector, afetando a avalanche do gás no próximo evento.

Esta faixa de tensão de polarização é denominada de Limite da Região Proporcional, onde a amplitude do sinal continua crescendo com um número inicial de íons criados, mas com um comportamento não linear (KNOLL, 1989).

## **Capítulo 2. MATERIAIS E MÉTODOS**

Este capítulo fornece detalhes da câmara de ionização tipo lápis construída, os materiais e os procedimentos utilizados na sua construção.

#### **2.1.Câmara de ionização tipo lápis**

A câmara de ionização tipo lápis possui dois componentes: uma janela coletora de formato e cavidade cilíndrica e um eletrodo que fica posicionado dentro desta janela. A janela da câmara de ionização será conectada a uma fonte de alta tensão responsável em gerar o campo elétrico necessário para seu funcionamento (aceleração dos elétrons). O eletrodo será conectado a um eletrômetro que receberá os sinais das cargas produzidas pela ionização do ar no interior da câmara e apresentará em sua saída o valor da atividade medida. A figura 2.1 apresenta todas as partes que compõem a câmara de ionização projetada.

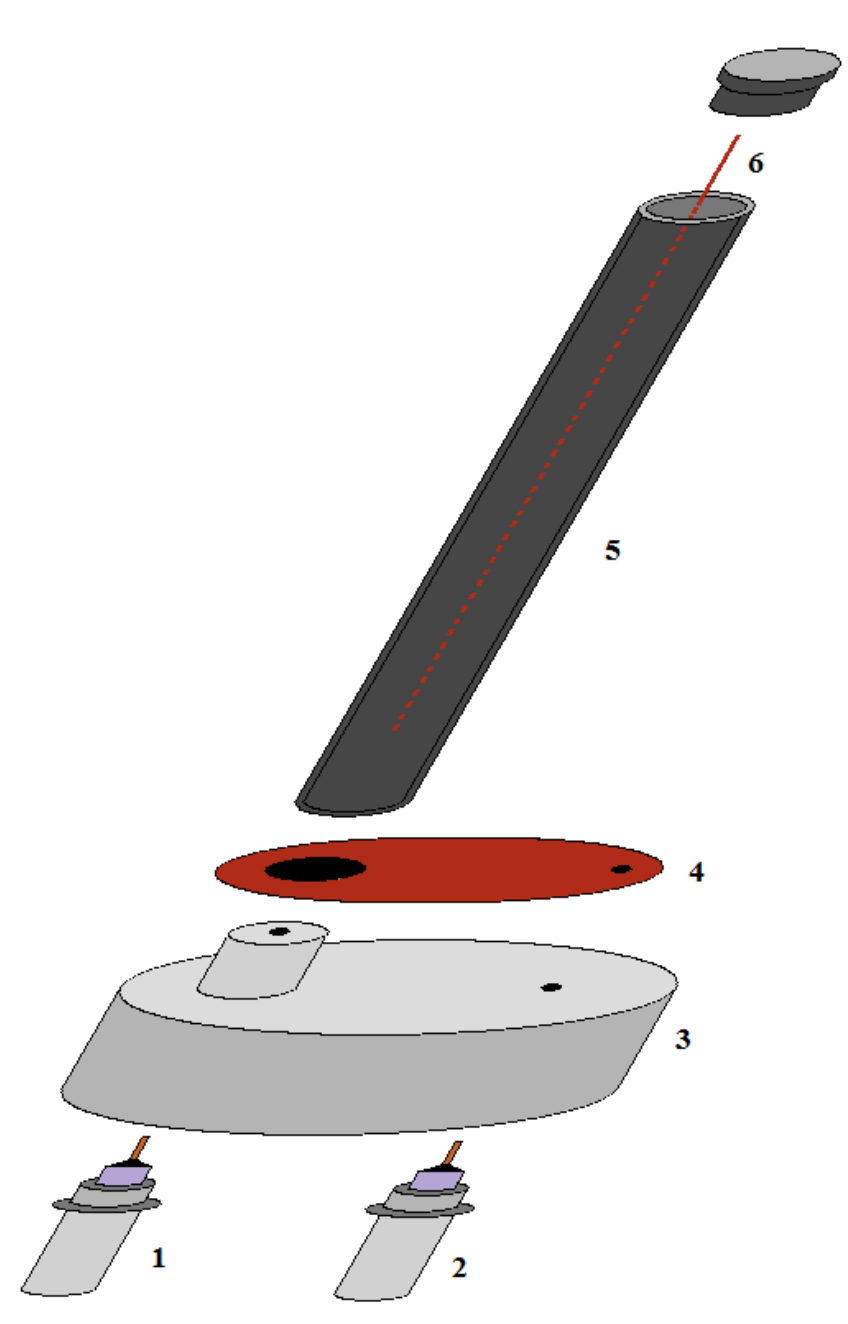

Figura 2.1: Projeto da câmara de ionização tipo lápis

## Legenda:

- 1 Conector tipo BNC Coletor do sinal medido.
- 2 Conector tipo BNC Conexão para aplicação da alta-tensão.
- 3 Base da câmara de ionização tipo lápis.
- 4 Conector de cobre conexão entre o conector da alta tensão e a janela de entrada.
- 5 Janela de entrada.
- 6 Eletrodo central feito em latão.
	- 7 Tampa da Janela de detecção.

7

#### **2.2.Características de uma câmara de ionização tipo lápis**

Conhecendo o volume de ar na cavidade e, portanto a sua massa, pode se determinar a carga produzida por unidade de massa, ou seja, a exposição no centro da cavidade, e a partir do conhecimento desta grandeza e utilizando uma expressão matemática especifica pode calcular-se a taxa de dose absorvida nesse ponto do meio caso o volume ocupado pela cavidade fosse substituído pelo meio absorvente.

#### **2.3.Funcionamento**

Câmaras de ionização do tipo lápis são câmaras constituídas de paredes sólidas e densas, em material equivalente ao ar (56,5% de Teflon e 43,5% de Carbono). A figura 2.2 apresenta um diagrama ilustrativo de uma câmara de ionização cilíndrica.

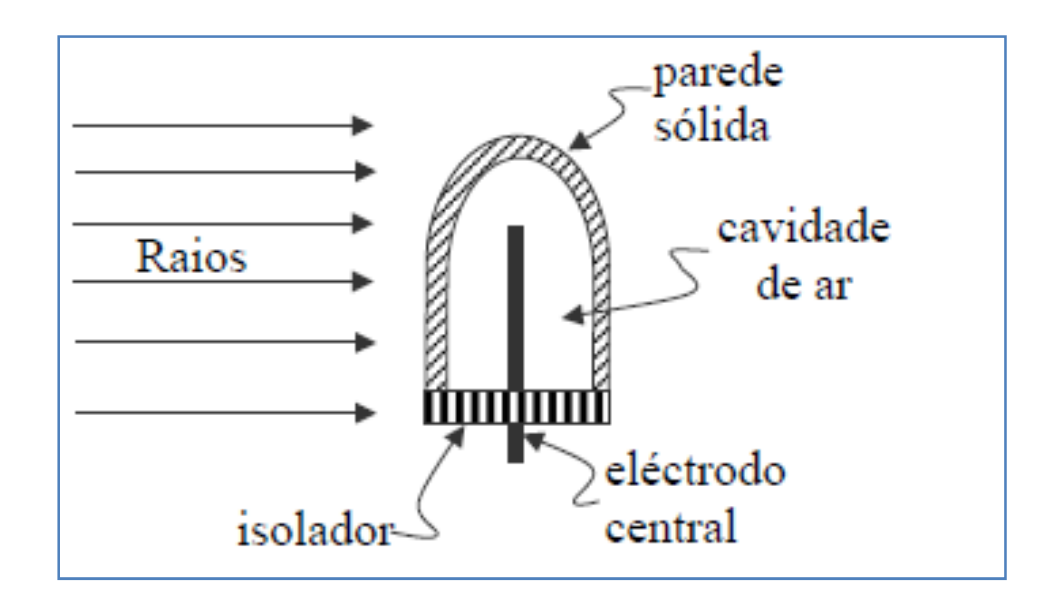

Figura 2.2: Câmara de ionização cilíndrica (adaptada de CUNNINGHAM, 1983)

Na figura 2.3 (A) temos um volume esférico de ar circulando uma cavidade de ar no seu centro. A esfera de ar, sendo irradiada uniformemente por um feixe de fótons, a distância entre a esfera interna e a externa sendo iguais ao alcance máximo dos elétrons gerados na camada de ar, o número de elétrons que entram na cavidade iguais ao dos que saem, o equilíbrio eletrônico na cavidade será atingido. Medindo-se também a carga resultante de ionizações que são produzidas na cavidade pelos elétrons liberados na camada de ar que a circunda, e conhecendo-se o volume ou a massa de ar dentro da cavidade, será possível calcular a carga produzida por unidade de massa, ou seja, a exposição no centro da cavidade.

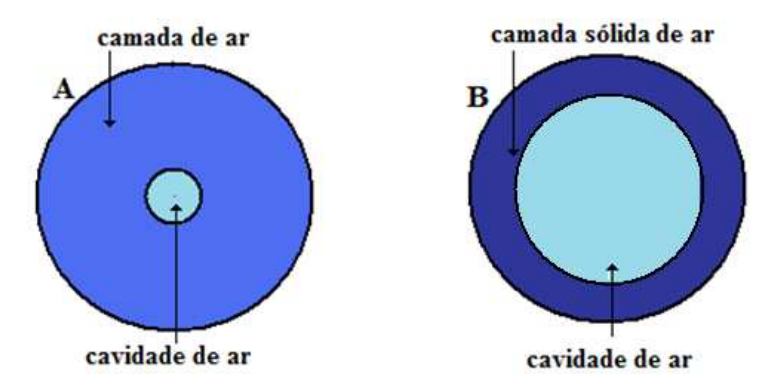

Figura 2.3: Princípio de funcionamento de uma câmara tipo lápis

Supondo que a camada de ar que circunda a cavidade fosse comprimida e resultasse numa parede (camada) sólida, teremos então a situação da figura 2.3 (B), câmara lápis. Embora a parede desta câmara seja sólida, ela será equivalente ao ar, isto é, seu número atômico efetivo será o mesmo que o do ar. Além disso, a espessura (mm) de sua parede possui um valor que termos equilíbrio eletrônico dentro da cavidade com ar. Para isto a espessura da parede deverá ser igual ou maior que o máximo alcance dos elétrons liberados nessa parede. Na prática tais câmaras são construídas com parede muito fina (cerca de 1,0 mm).

Normalmente a parede é fabricada com a forma de um lápis (cilíndrico), aplicando-se uma voltagem conveniente entre os 2 eletrodos para acelerar os íons produzidos na cavidade de ar.

A teoria cavitária de Bragg-Gray não impõe restrições para a forma geométrica da cavidade. No entanto, é preciso fixar um limite arbitrário para o espectro de energia dos elétrons que atravessam a câmara, lembrando que a perda de íons por recombinação constitui o melhor critério para estabelecer um limite para o espaçamento dos eletrodos.

#### **2.4.Circuito equivalente de utilização da câmara de ionização**

O circuito elétrico equivalente da câmara de Ionização tipo Lápis está mostrado na figura 2.4, onde a janela é responsável em criar o campo elétrico necessário para a aceleração dos elétrons, portanto ela recebe diretamente um alto valor de tensão. O eletrodo central é responsável por captar os elétrons ionizados dentro câmara. O eletrômetro fará a leitura e informará de maneira indireta o valor da dose.

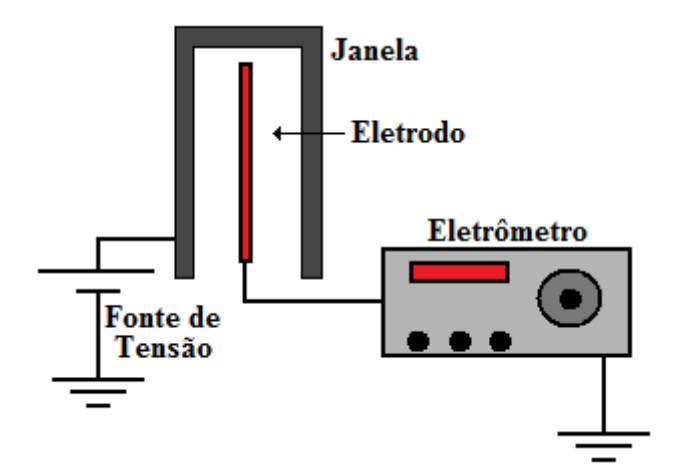

Figura 2.4: Circuito elétrico equivalente da câmara de Ionização tipo Lápis

#### **2.5.Construção da câmara de ionização**

Na construção da câmara de ionização as peças foram feitas em forma de encaixe de maneira que pudessem ser montadas e desmontadas facilmente para o caso de haver a necessidade de alterações do projeto. Neste projeto também não houve a utilização de fios condutores. Este cuidado foi tomado para se evitar que estes fios se comportassem com antenas, captando ruídos de alta freqüência, o que poderia interferir e alterar o verdadeiro valor das cargas coletadas.

#### **2.5.1. Conectores**

Para a conexão entre a entrada do eletrômetro e o eletrodo da câmara, e entre a conexão da fonte de alta tensão e a janela de entrada da câmara de ionização foram utilizados 2 conectores do tipo BNC (British Naval Connector ou Bayonet Neil Concelman ou Bayonet Nut Connector), apresentados na figura 2.5.

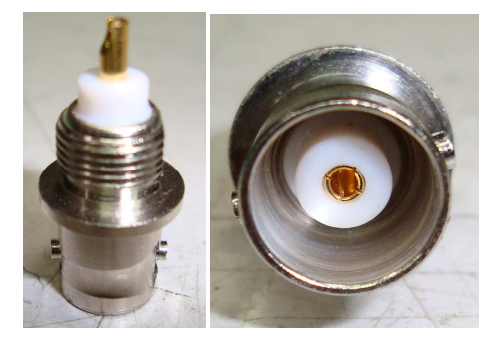

Figura 2.5: Conectores tipo BNC

#### **2.5.2. Construção da base da câmara de ionização**

A base da câmara de ionização tipo lápis foi construída de poliacetal (POM), um material isolante utilizado em aplicações elétricas (figura 2.6). Este material apresenta absorção de umidade extremamente baixa, o que proporciona melhor estabilidade dimensional, apresenta também uma excelente usinabilidade e um bom polimento. Na base serão fixados os concetores de aplicação da alta tensão e leitura das cargas geradas, por isso a necessidade de utilizar um material isolante elétrico.

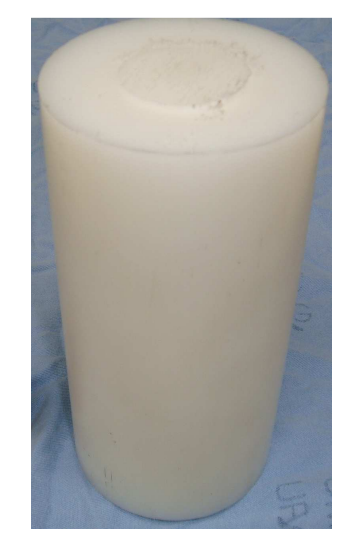

Figura 2.6: Tarugo de Poliacetal

A base possui um diâmetro de 56 mm, com altura de 22 mm. Seu esquema é mostrado na figura 2.7. A figura 2.8 mostra a base sendo usinada e a figura 2.9 mostra a vista inferior e superior da base finalizada.

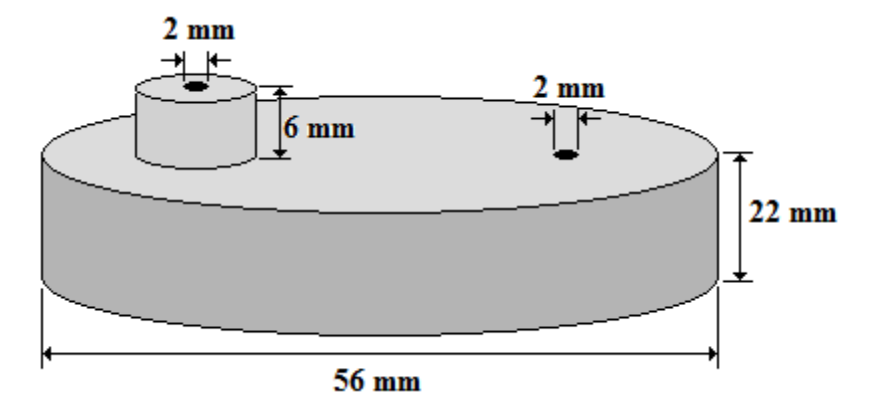

Figura 2.7: Dimensões da base

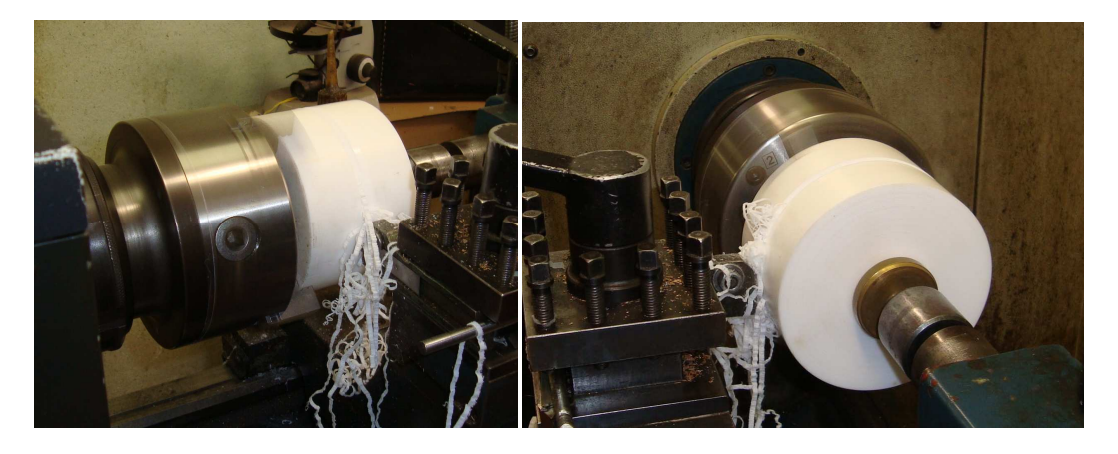

Figura 2.8: Base da câmara sendo usinada.

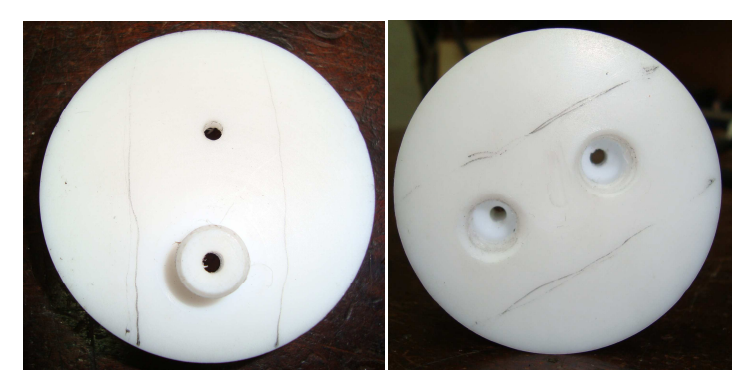

Figura 2.9: Base usinada – vista inferior e superior.

#### **2.5.3. Conectores de cobre**

A peça de cobre apresentada na figura 2.10 é responsável em conectar a alta tensão na janela de entrada, e a figura 2.11 mostra a peça de cobre responsável em acoplar o referencial de terra do eletrômetro com o referencial do gerador de alta tensão. Para melhorar este acoplamento elétrico em ambas as peças de cobre foi também utilizada uma tinta condutora especial.

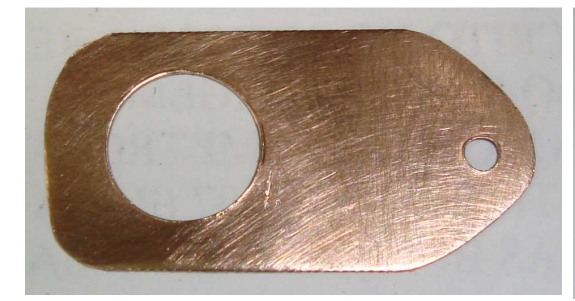

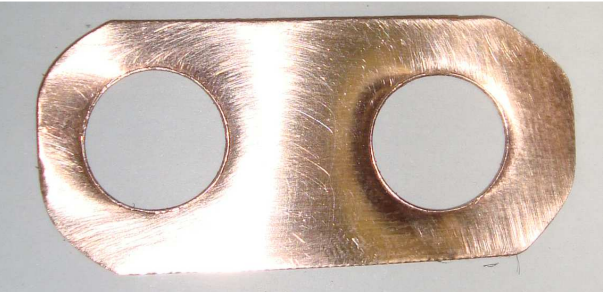

Figura 2.10: Peça de cobre para alta tensão.

Figura 2.11: Peça de cobre para o referencial de terra.

 Como o nível de sinal elétrico gerado em leituras das cargas é muito pequeno, foi tomado o cuidado de não se usar fios condutores em todas as ligações elétricas necessárias nesta câmara de ionização. Por isso, neste projeto foram utilizadas peças de cobre no lugar de fios condutores.

#### **2.5.4. Janela de entrada**

O material utilizado na confecção da janela de entrada é equivalente ao ar (56,5 % de Teflon – (C2F4)n + 43,5 % de carbono), apresentado na figura 2.12. O gás de circulação é o ar.

O teflon-carbono é um material condutor que possui as mesmas características do ar. Este material precisa ser condutor, pois será necessário aplicar uma alta tensão nesta janela. Esta alta tensão será responsável em criar um campo elétrico ao redor do eletrodo central. O material utilizado na construção da janela funcionará como se o ar fosse prensado e moldado nas dimensões e formatos necessários, e ainda com características de condutibilidade elétrica.

Após a definição da largura das paredes, diâmetro e altura da peça, o tarugo bruto foi trabalhado para alcançar às medidas desejadas.

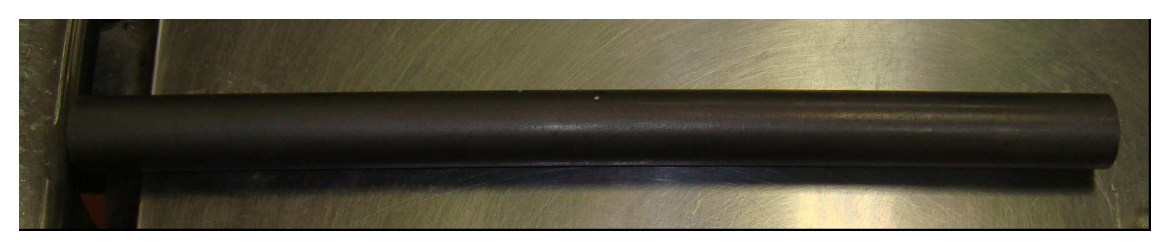

Figura 2.12: Tarugo de Teflon-Carbono

Como o objetivo é a determinação de dose absorvida em um dado ponto do meio, a câmara de ionização deve satisfazer as condições da teoria de Bragg-Gray. Com isso, impõe-se um limite superior às dimensões da câmara e, particularmente, às dimensões do volume ativo. Por outro lado, o limite inferior dessas dimensões é imposto por considerações práticas do projeto mecânico e também para a obtenção de um valor adequado da corrente de ionização, que é proporcional ao volume ativo da cavidade.

A janela de entrada possui uma espessura o mais fina possível, para que o espectro de elétrons não seja perturbado ao atravessá-lo. Ela foi construída por um material que mais se aproxime do meio de referência. Como essa janela de entrada receberá a tensão de alimentação, ela deverá ter uma boa consistência mecânica para resistir à atração eletrostática. Além disso, sua superfície foi suficientemente polida para evitar regiões não homogêneas e principalmente evitar distorções nas linhas de campo quando a distância intereletródica é pequena.

A janela de entrada finalizada possui uma forma cilíndrica, com uma altura de 120 mm, diâmetro externo de 16,0 mm, diâmetro interno de 10,0 mm, portanto, a parede da janela possui uma espessura de 3,0 mm. A janela de entrada (representada na figura 2.13) da câmara é conectada diretamente na chapa de cobre e na base de poliacetal.

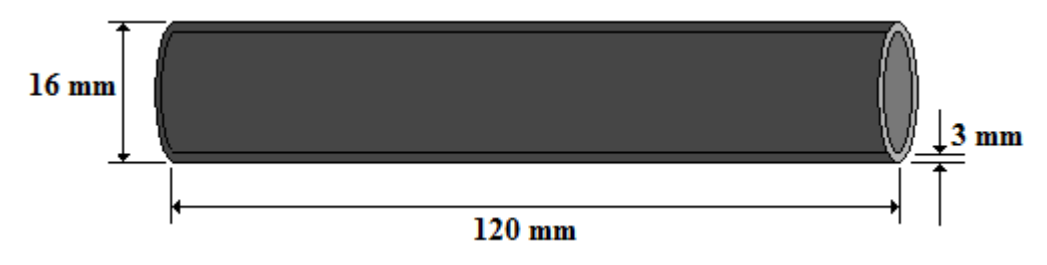

Figura 2.13: Esquema da janela de entrada

A janela de entrada foi confeccionada em um torno conforme a seqüência vista na figura 2.14, e o resultado é apresentado na figura 2.15.

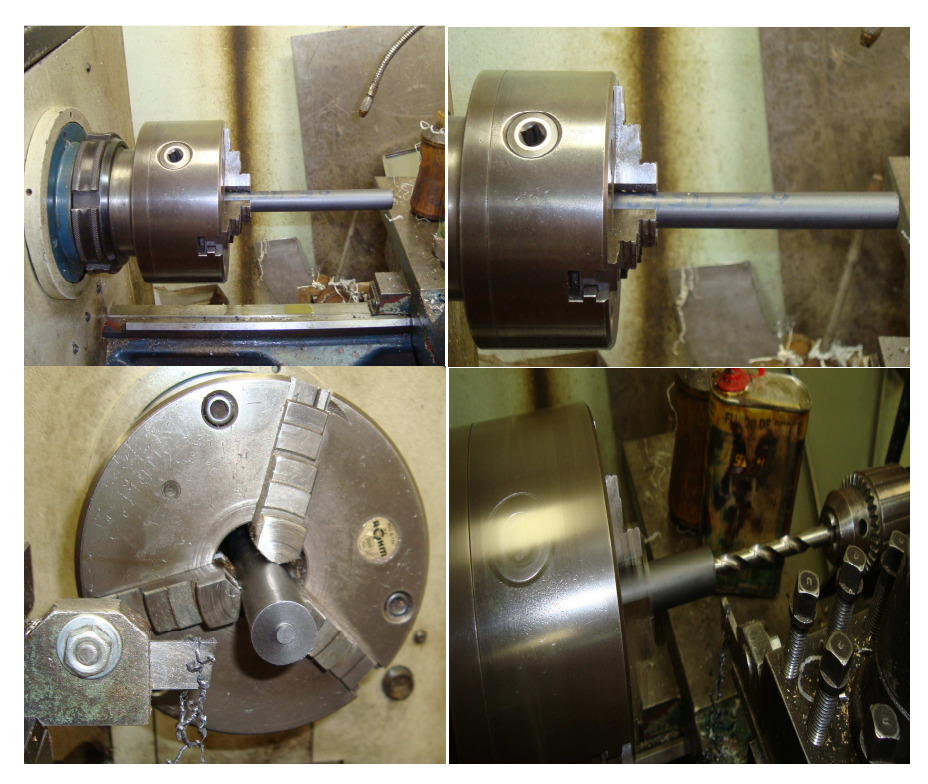

Figura 2.14: Janela de entrada da câmara sendo construída.

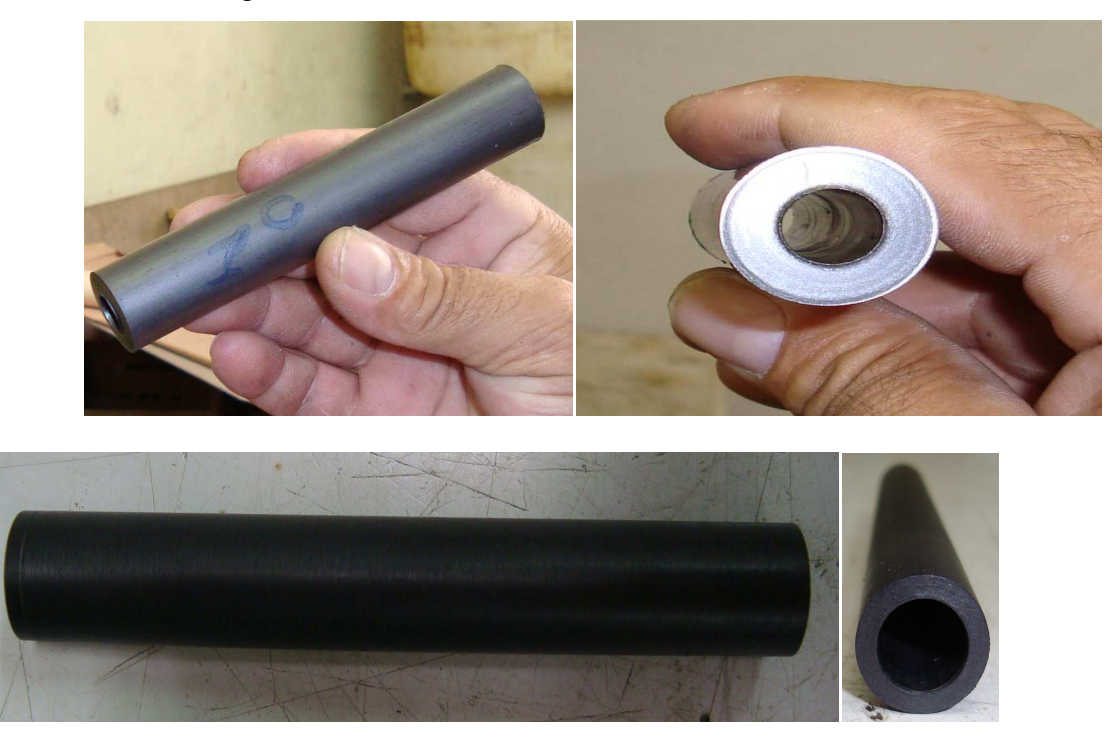

Figura 2.15: Janela de entrada finalizada

#### **2.5.5. Eletrodo coletor**

É através do eletrodo coletor (figura 2.16 e figura 2.17) que se conecta o eletrômetro para obtenção do sinal elétrico. Essa peça foi construída em latão, que é um material condutor. O eletrodo coletor possui um comprimento de 16,0 mm e um diâmetro de 1,5 mm, sendo que seu comprimento útil é de 10,0 mm, pois os 6,0 mm restantes são utilizados na sua fixação dentro da base.

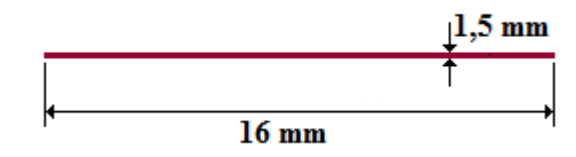

Figura 2.16: Esquema do eletrodo coletor

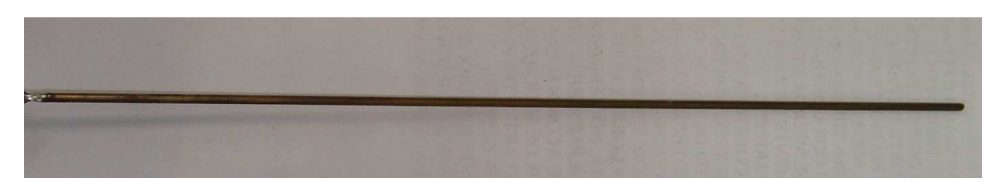

Figura 2.17: Eletrodo coletor finalizado

#### **2.5.6. Tampa da janela**

A tampa da janela de entrada foi construída com o mesmo material utilizado na construção da janela para que não houvesse interferências ou variações na captação das cargas. As dimensões da tampa estão descritas na figura 2.18, e sua forma finalizada na figura 2.19.

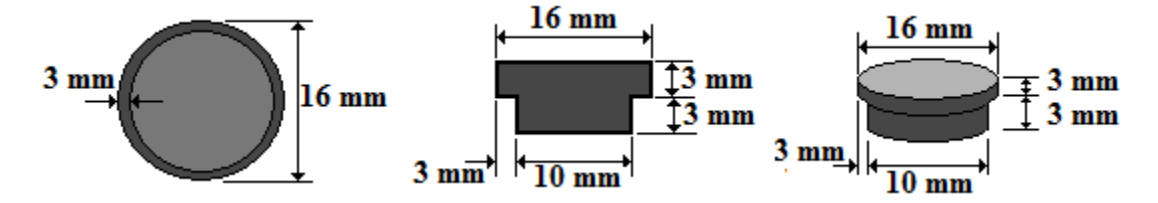

Figura 2.18: Esquema da tampa da janela de entrada

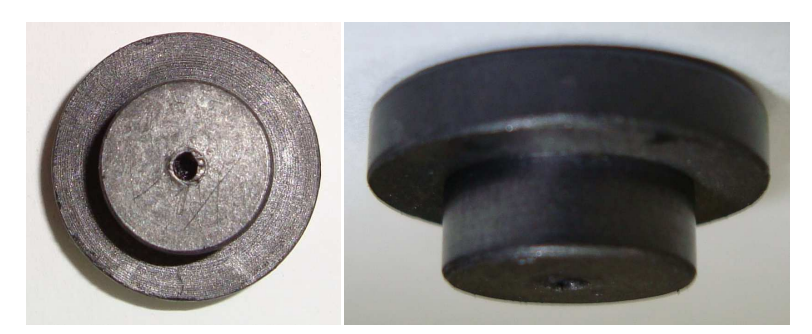

Figura 2.19: Tampa da janela de entrada finalizada.

#### **2.5.7. Montagem da câmara**

Para a montagem da câmara de ionização tipo lápis foram necessários 2 conectores tipo BNC, uma base feita de poliacetal, 2 chapas de cobre, um eletrodo de latão, uma janela entrada e sua tampa, solda de estanho, ferro de solda e alicates.

Inicialmente o eletrodo central (figura 2.20) foi soldado no primeiro conector BNC.

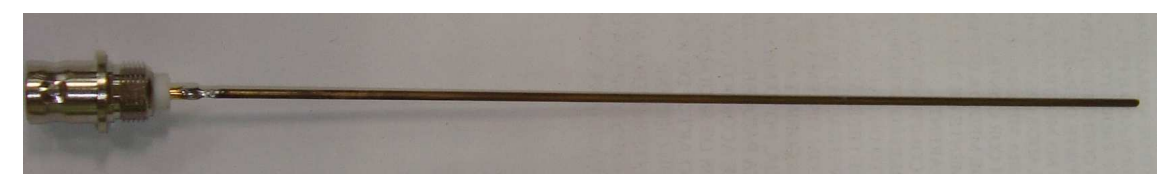

Figura 2.20: Eletrodo coletor soldado ao conector BNC

O segundo passo foi soldar um pequeno condutor, do mesmo material do eletrodo coletor no segundo conector BNC (figura 2.21). Este conector será responsável pela ligação da alta tensão na janela de entrada.

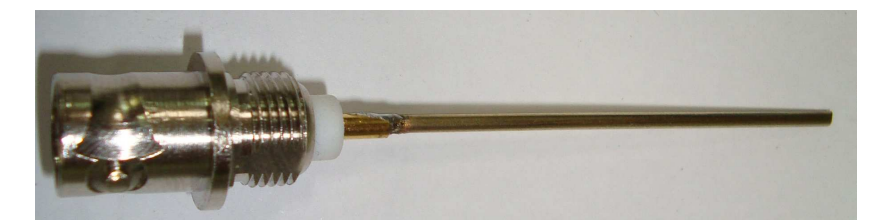

Figura 2.21: Condutor de alta tensão soldado ao conector BNC

O terceiro passo foi fixar na parte inferior da base de poliacetal a primeira chapa de cobre, aproveitando sua própria rosca. Esta chapa é necessária para fazer o acoplamento elétrico entre os potenciais de terra dos dois conectores BNC, ou seja, será o ponto de referência elétrica entre o eletrômetro e o gerador de alta tensão. Para melhorar o acoplamento elétrico entre os dois conectores e a chapa de cobre foi utilizada uma tinta condutora especial. A base montada é apresentada na figura 2.22.

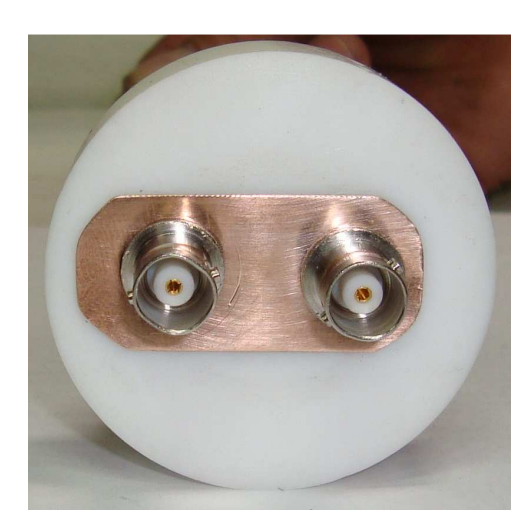

Figura 2.22: Vista inferior da base da câmara

O quarto passo consistiu em conectar a segunda chapa de cobre na parte superior da base de poliacetal. Esta chapa de cobre fará o acoplamento elétrico entre o pino central do conector da alta tensão a ser aplicada na janela, e é mostrada na figura 2.23

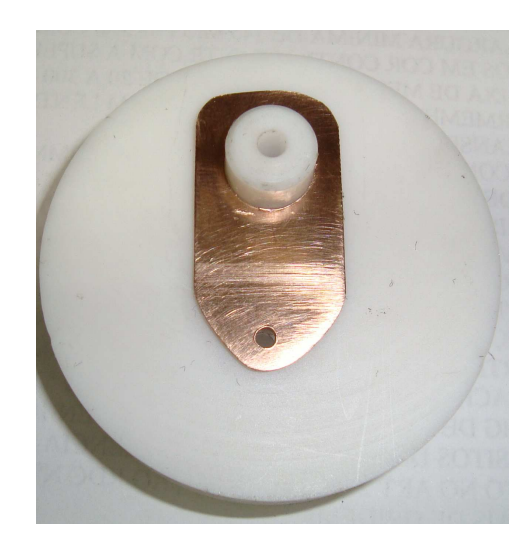

Figura 2.23: Vista superior da base da câmara

O quinto passo consistiu no corte do eletrodo central no tamanho desejado (16 mm) e a conexão da janela principal a sua base (figura 2.24). Para que o acoplamento elétrico entre a janela de entrada e o cobre fosse o melhor possível foi utilizada a tinta condutora especial.

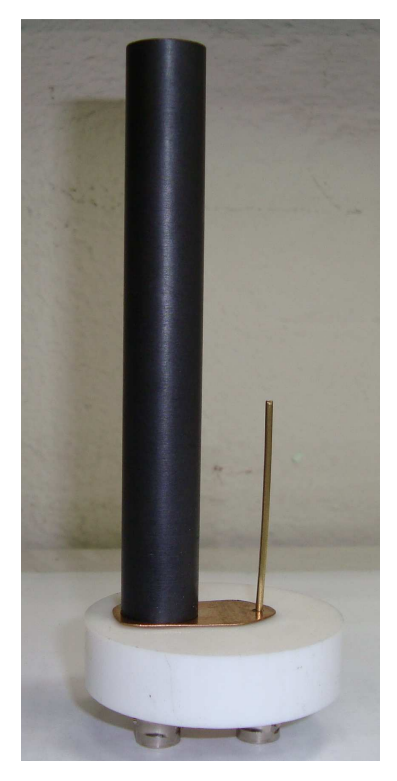

Figura 2.24: Janela de entrada conectada à base.

No sexto passo o conector da alta tensão foi cortado, soldado e a câmara tampada, como mostra a figura 2.25.

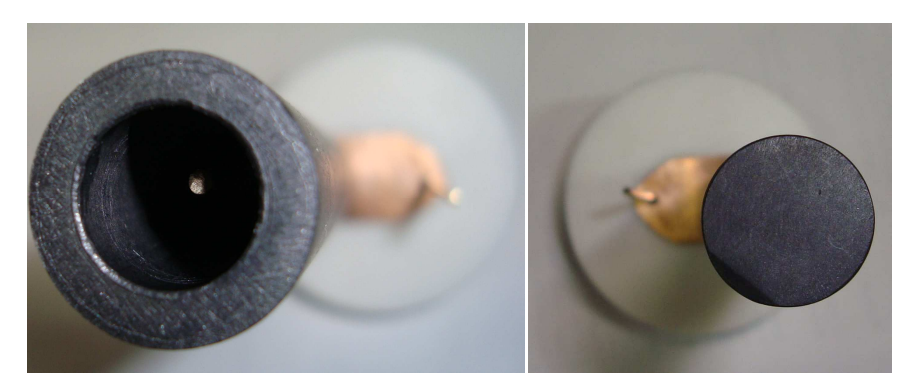

Figura 2.25: Janela de entrada tampada e conectada à base.

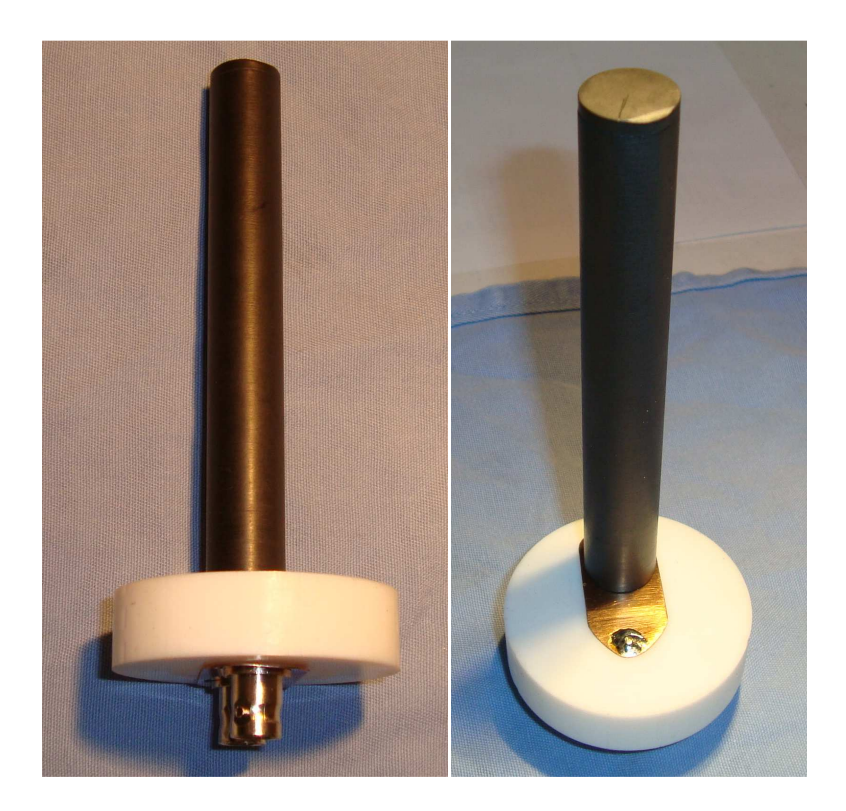

Figura 2.26: Câmara de ionização finalizada.

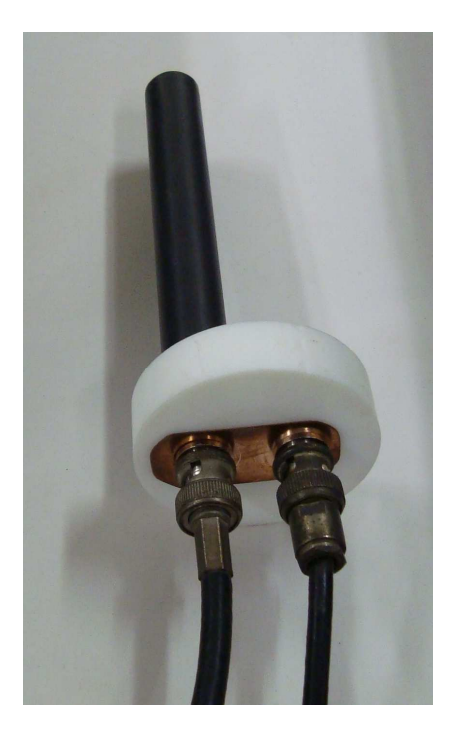

Figura 2.27: Câmara de ionização finalizada conectada aos cabos.

#### **Capítulo 3. RESULTADOS E DISCUSSÕES**

#### **3.1 Testes da câmara de ionização tipo lápis**

Os testes para o levantamento do nível de ruído gerado pela câmara, levantamento da curva de saturação, testes de reprodutibilidade e calibração foram realizados no Laboratório de Metrologia das Radiações Ionizantes – Departamento de Energia Nuclear da Universidade Federal de Pernambuco.

Para a realização de todos os testes foram utilizados os seguintes equipamentos:

- Eletrômetro da marca Klethley, Modelo 617 Programmable Electrometer.
- Eletrômetro PTW Unidos E.
- Gerador de alta tensão H.T. Canberra.
- Aparelho de raio-X EDR 750 B.
- Câmara de ionização NE Technology 2575
- Irradiador com duas fontes radiotivas, Cs-137 e Co-60.

#### **3.2 Levantamento do Nível de Ruído produzido pela câmara**

Para se fazer o levantamento do nível de ruído produzido pela câmara de ionização tipo lápis, sem radiação, foi utilizado o eletrômetro Klethey 617 – Programmable Electrometer (figura 3.1).

O eletrômetro foi programado para realizar a leitura de cargas elétricas produzidas com o objetivo de se obter uma melhor resposta. As leituras foram feitas a cada 60 segundos, e neste teste foram realizadas 10 leituras, onde o eletrômetro registrou a leitura acumulada em cada período.

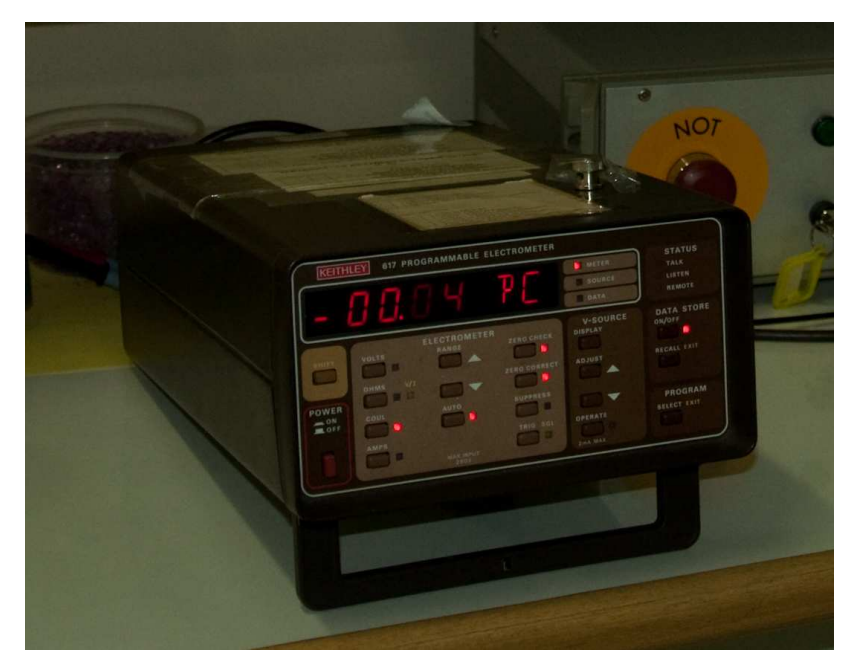

Figura 3.1: Eletrômetro Klethley, Modelo 617 (DEN/UFPE)

A tensão aplicada na janela foi gerada pelo equipamento H.T. Canberra (figura 3.2), programado para uma tensão de 100 volts.

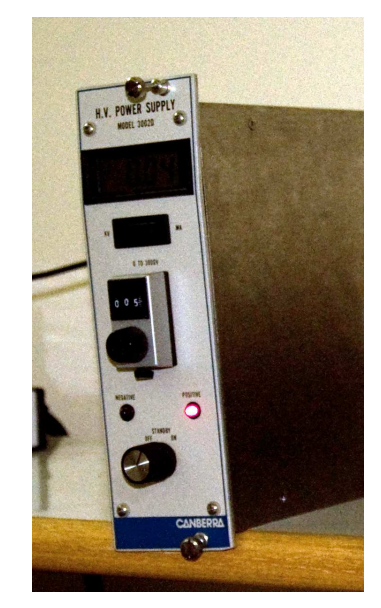

Figura 3.2: Gerador de alta-tensão H.T. Canberra (DEN/UFPE)

#### **3.2.1 Cálculo da corrente de ruído**

As cargas utilizadas nos cálculos foram medidas em intervalos de 60 segundos e os valores podem ser vistos na tabela 3.1.

| <b>Eventos</b> | Carga medida (pC) |
|----------------|-------------------|
|                |                   |
| 1              | $Q1 = 63,41$      |
| $\overline{2}$ | $Q2 = 65,56$      |
| 3              | $Q3 = 67,66$      |
| 4              | $Q4 = 68,56$      |
| 5              | $Q5 = 65,99$      |
| 6              | $Q6 = 66,97$      |
| 7              | $Q7 = 67,17$      |
| 8              | $Q8 = 67,59$      |
| 9              | $Q9 = 67,36$      |
| 10             | $Q10 = 69,61$     |

Tabela 3.1

 $\overline{\Delta Q}$  = 1,311 x 10<sup>-12</sup> ± 0,952 X 10<sup>-12</sup> C

Através do ∆Q médio calculado e conhecendo-se o tempo utilizado entre cada leitura das cargas é possível calcular a corrente de ruído utilizando-se a equação 3.1.

$$
I = \frac{\overline{\Delta Q}}{\Delta t} = \frac{1,311 \times 10^{-12}}{60}
$$
 (3.1)

 $I = 21,85 \times 10^{-15}$  $\mathbf{A}$ 

#### **3.3 Levantamento da curva de saturação**

Para o levantamento da curva de saturação da câmara de ionização foi utilizado um aparelho de raio-X EDR 750 B (figura 3.3 e figura 3.4), programado com uma tensão de 60 kV, uma corrente de 20 mAs, a um distância foco-detetor de 10 cm. Para este caso, o eletrômetro utilizado foi programado para fazer a leitura das cargas elétricas a cada 107 ms. Este tempo de leitura foi gerado aleatoriamente pelo próprio eletrômetro. Foram feitas 6 leituras utilizando-se valores de tensão diferentes aplicadas na janela de detecção.

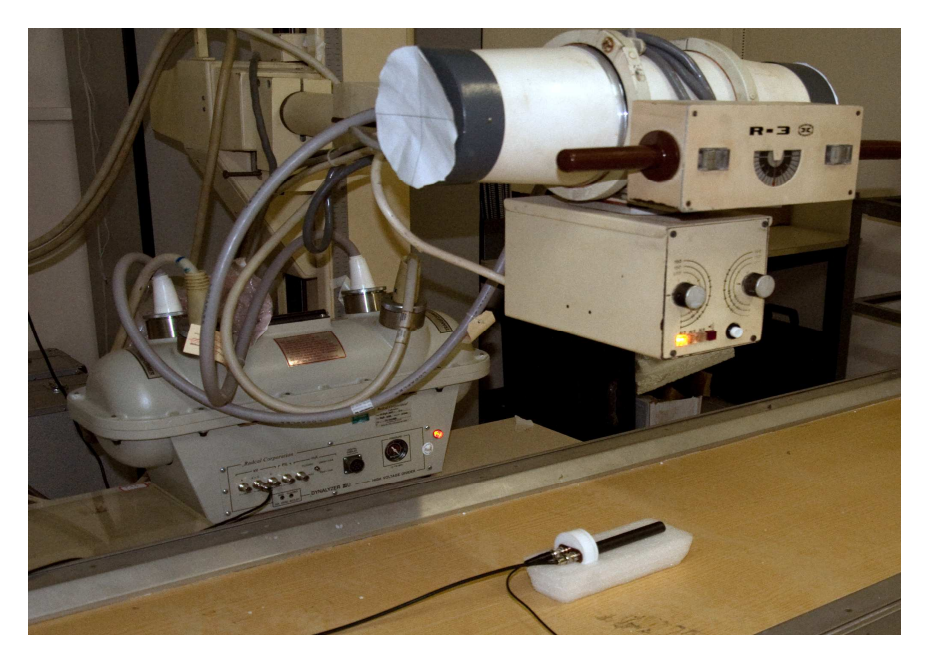

Figura 3.3: Aparelho de raio-X EDR 750 B e câmara tipo lápis (DEN/UFPE)

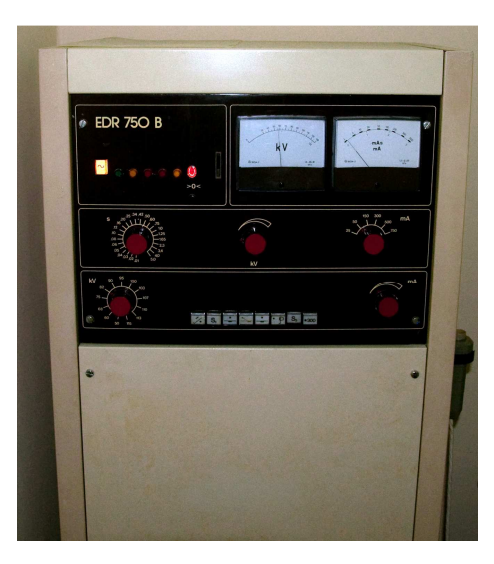

Figura 3.4: Controlador da alta tensão e corrente do aparelho de raio-X (DEN/UFPE)

#### **3.3.1 Leitura das cargas**

Conhecendo-se o valor das cargas geradas e do tempo entre cada leitura foi calculada a corrente gerada para valor de tensão aplicada à janela do detetor. Através dos valores calculados para cada valor de tensão aplicado, uma curva de saturação foi gerada e o valor ideal de tensão a ser aplicado na câmara para trabalhar na região de câmara de ionização foi determinado (figura 3.5).

## **Tensão de 30 V**

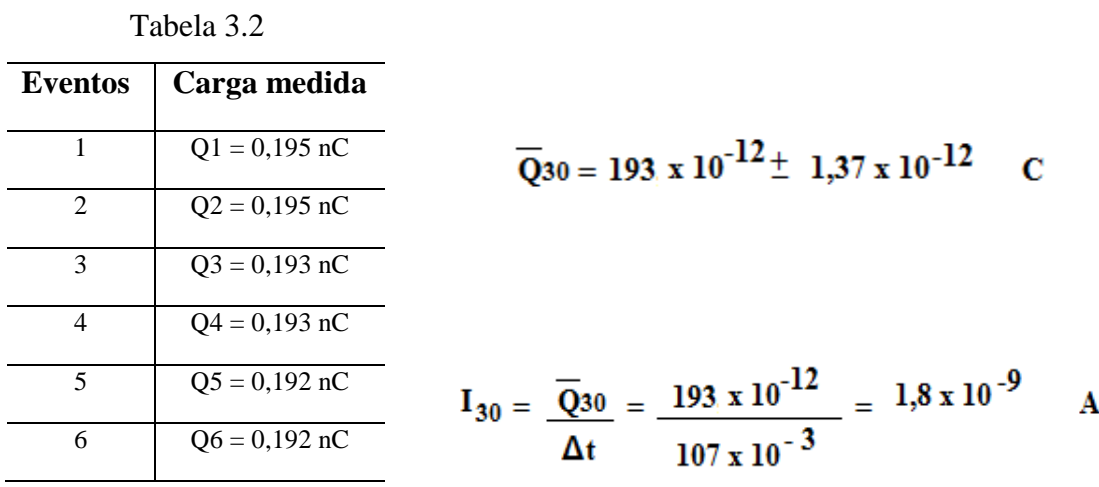

**Tensão de 50 V**

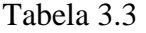

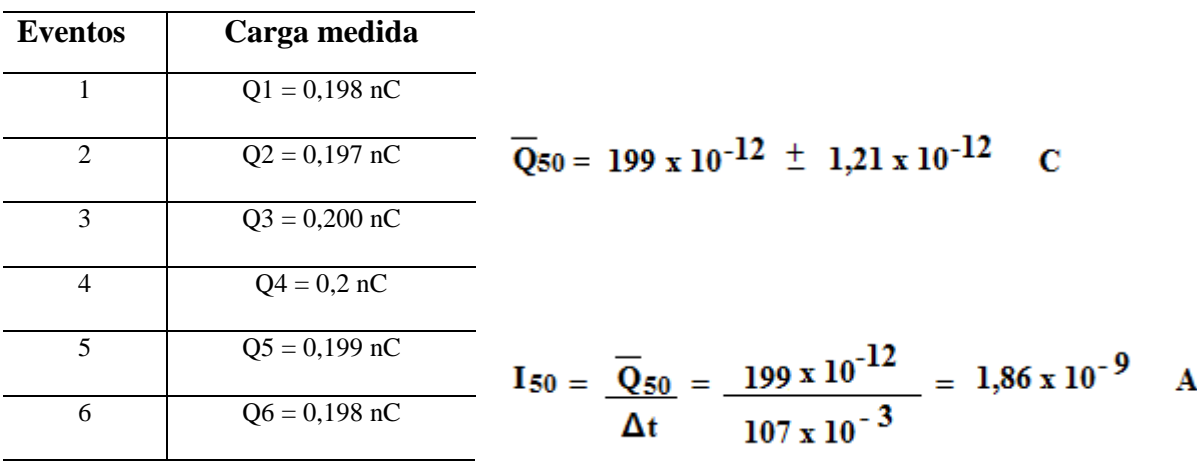

## Tabela 3.4

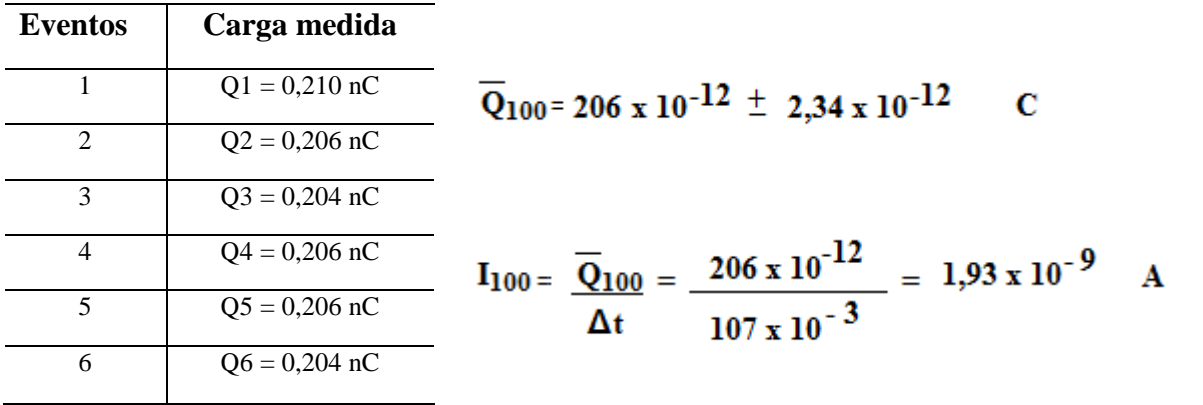

## **Tensão de 150 V**

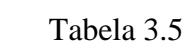

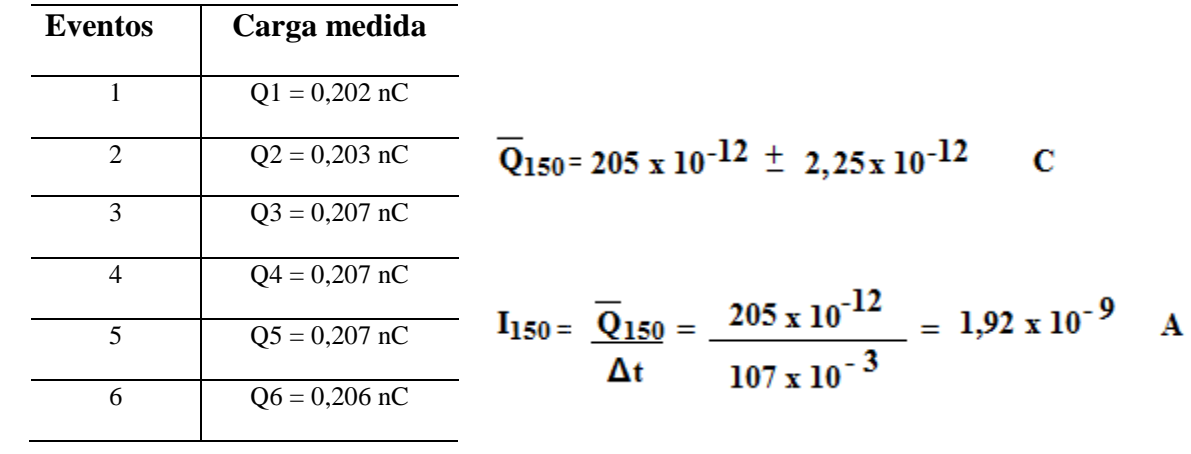

## Tabela 3.6

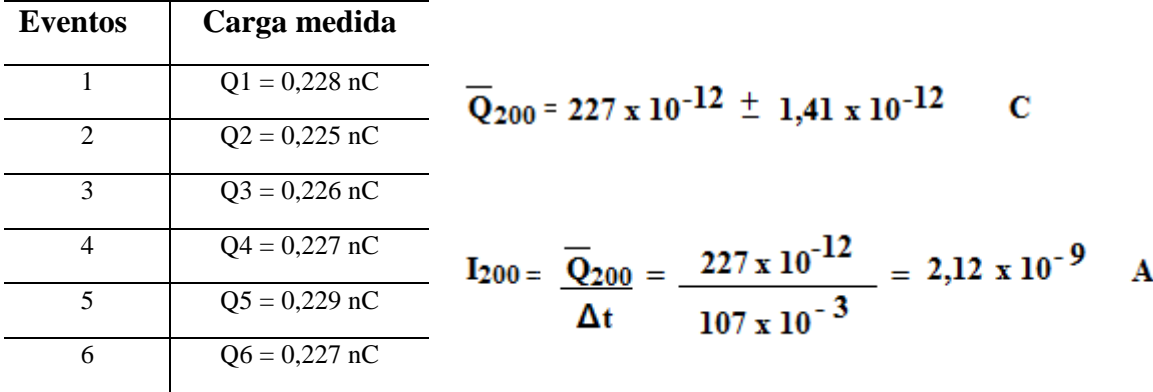

**Tensão de 300 V**

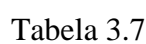

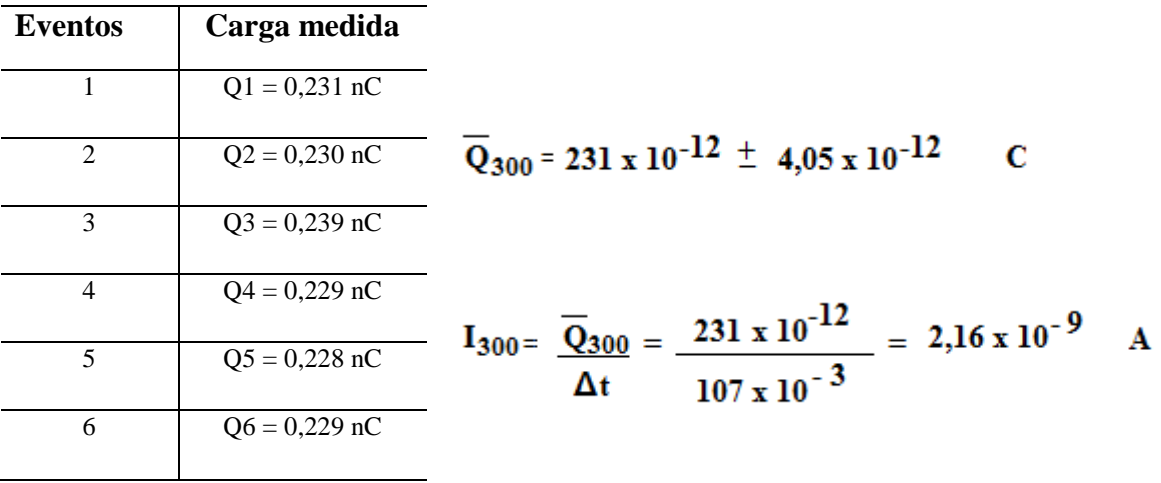

Através das tensões aplicadas à câmara de ionização, das cargas medidas e correntes calculadas, a curva de saturação foi plotada. De acordo com esses dados, foi estabelecido que a câmara de ionização construída devesse trabalhar com uma tensão de 120 V aplicada na janela de entrada (região de câmara de ionização).

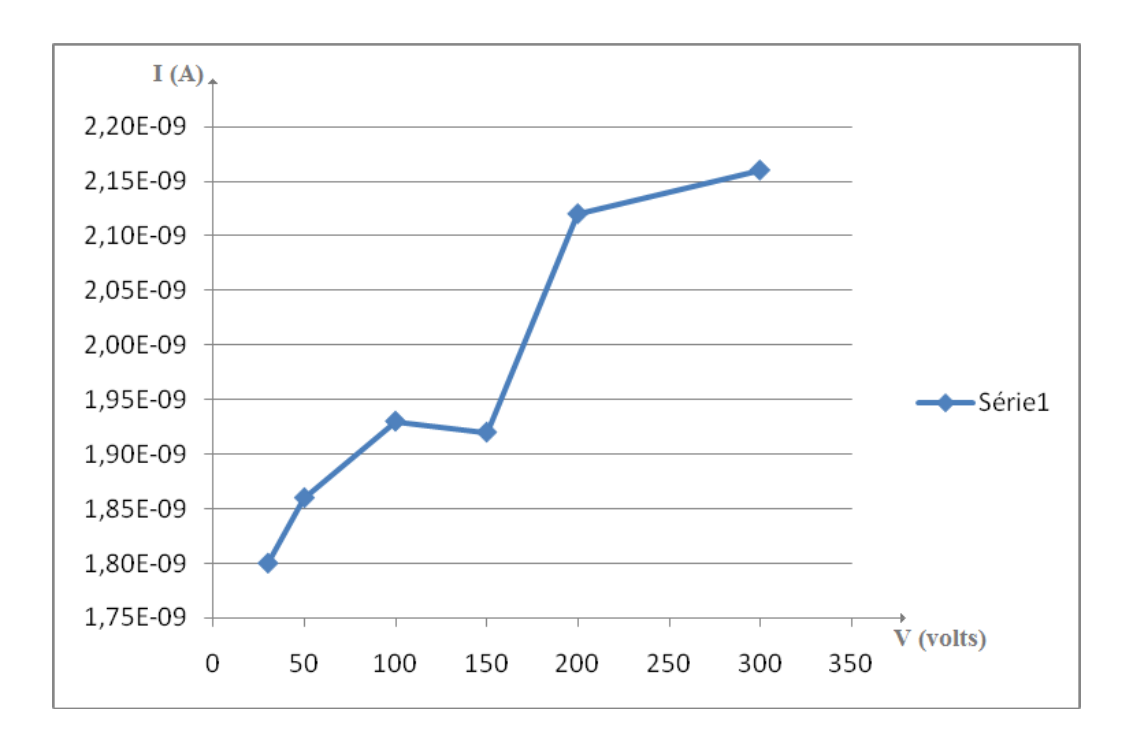

Figura 3.5: Curva de saturação da câmara de ionização tipo lápis

#### **3.4 Teste da reprodutibilidade**

Este teste foi divido em 6 (seis) etapas. Cada etapa foi dividida de acordo com a variação da tensão, corrente, e tempo de irradiação do aparelho de raios X. Para todas as etapas a incerteza foi de 2% e a tensão aplicada na janela de entrada foi de 120 V.

Etapa **1** - Tensão de 60 kV, corrente de 20 mAs e tempo de 207 ms.

| $\mathbf{r}$<br>$\sim$<br>$\ln C$<br>Leitura | $\sim$ $\sim$<br>$\mathsf{v}\mathsf{v}$ | $ -$<br>$\upsilon$ . $\upsilon$ . | -<br><b>0.56</b> | $\overline{\phantom{0}}$<br>U, 3U | -<br>$\sim$<br>v, v |
|----------------------------------------------|-----------------------------------------|-----------------------------------|------------------|-----------------------------------|---------------------|
|----------------------------------------------|-----------------------------------------|-----------------------------------|------------------|-----------------------------------|---------------------|

**Etapa 2 -** Tensão de 60 kV, corrente de 20 mAs e tempo de 208,5 ms.

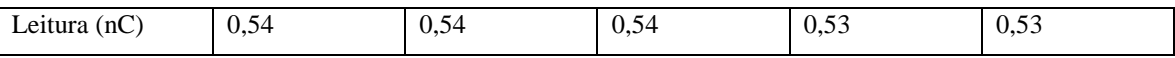

**Etapa 3 -** Tensão de 75 kV, corrente de 10 mAs e tempo de 106,8 ms.

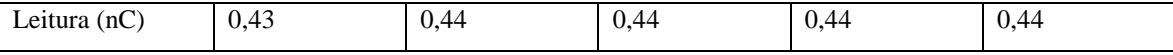

**Etapa 4 -** Tensão de 75 kV, corrente de 10 mAs e tempo de 107,4 ms.

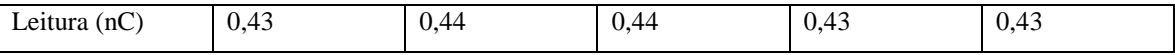

**Etapa 5 -** Tensão de 85 kV, corrente de 2,5 mAs e tempo de 56,1 ms.

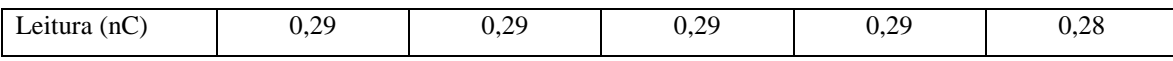

**Etapa 6 -** Tensão de 85 kV, corrente de 2,5 mAs e tempo de 59,26 ms.

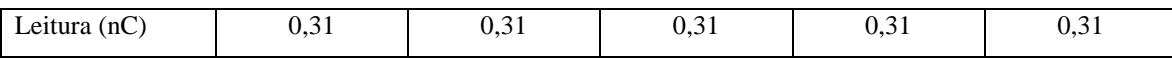

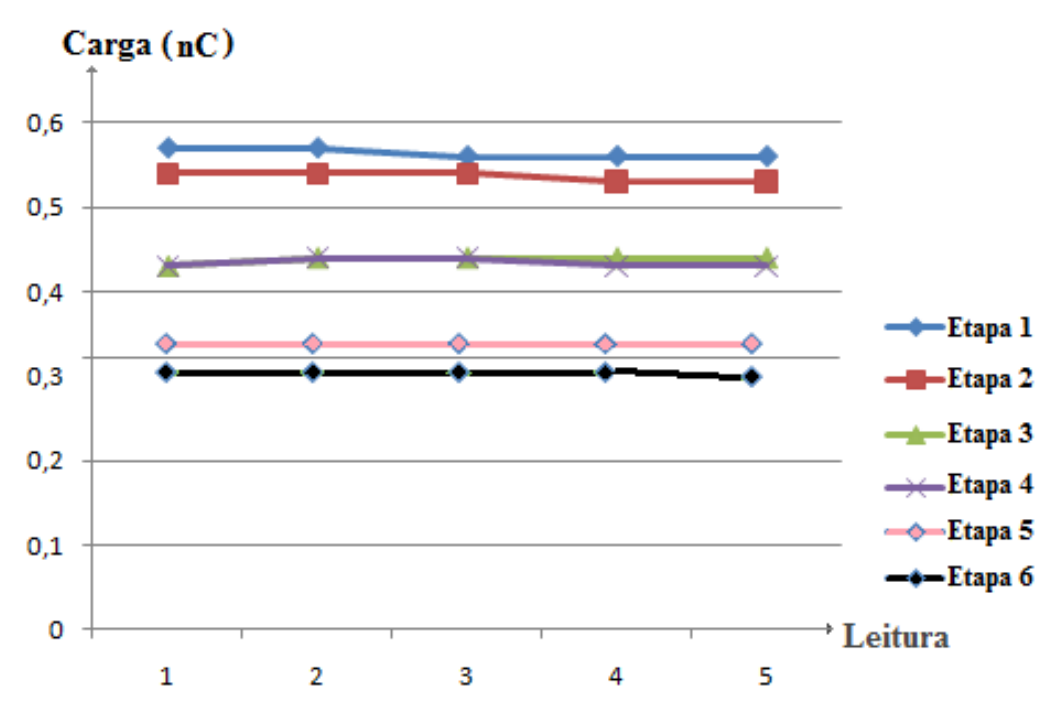

Figura 3.6: Resultado do teste de reprodutibilidade.

De acordo com as leituras efetuadas, um gráfico foi construído, e a partir deste gráfico pode-se verificar que variando os níveis de tensão, corrente e tempo de irradiação, a câmara de ionização construída apresentou uma boa reprodutibilidade, ou seja, em cada etapa de leitura não houve uma variação acentuada das cargas medidas.

#### **3.5 Calibração da câmara de ionização**

Para o estudo da resposta da câmara de ionização tipo lápis foi utilizado um sistema de calibrado. Este sistema é composto por uma câmara de ionização de referencia NE Technology 2575, um Eletrômetro PTW Unidos E e um irradiador composto por duas fontes radiotivas Cs-137 e Co-60 calibradas com o certificado número 363733, code CDC7607, e certificado número 363733, code CKC6428, respectivamente. A fonte de Cs-137 com atividade de 740 GBq em 19 de outubro de 1997 e a fonte de Co-60 com atividade de 37 GBq em 06 de novembro de 1997. As doses de referência utilizadas foram de 40,2 mGy para o Cs-137 e de 2,73 mGy para o Co-60, e o tempo de irradiação utilizado foi de 60 segundos.

As figuras 3.7, à 3.9, mostram o posicionamento da câmara de ionização tipo lápis para a calibração.

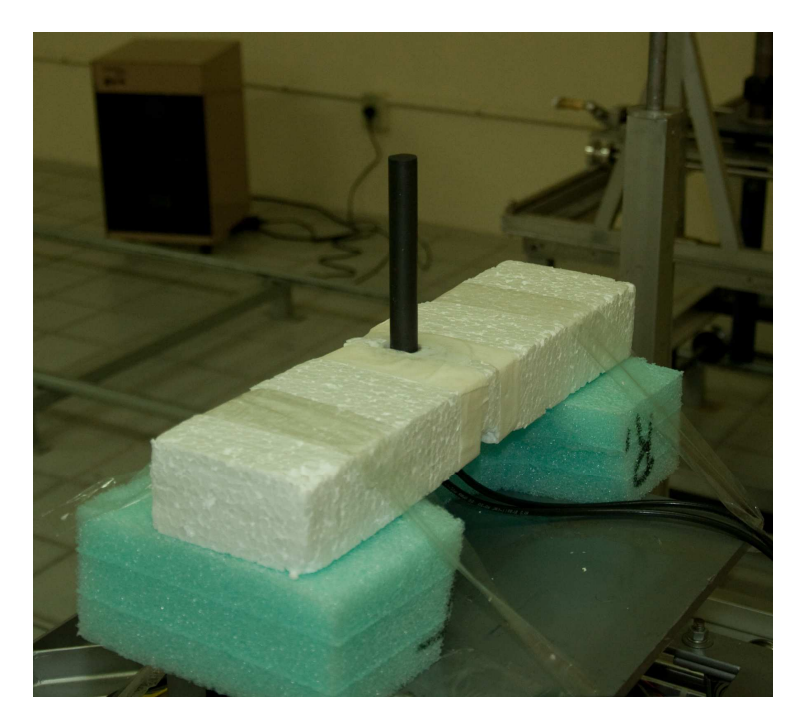

Figura 3.7: Câmara de ionização posicionada para calibração.

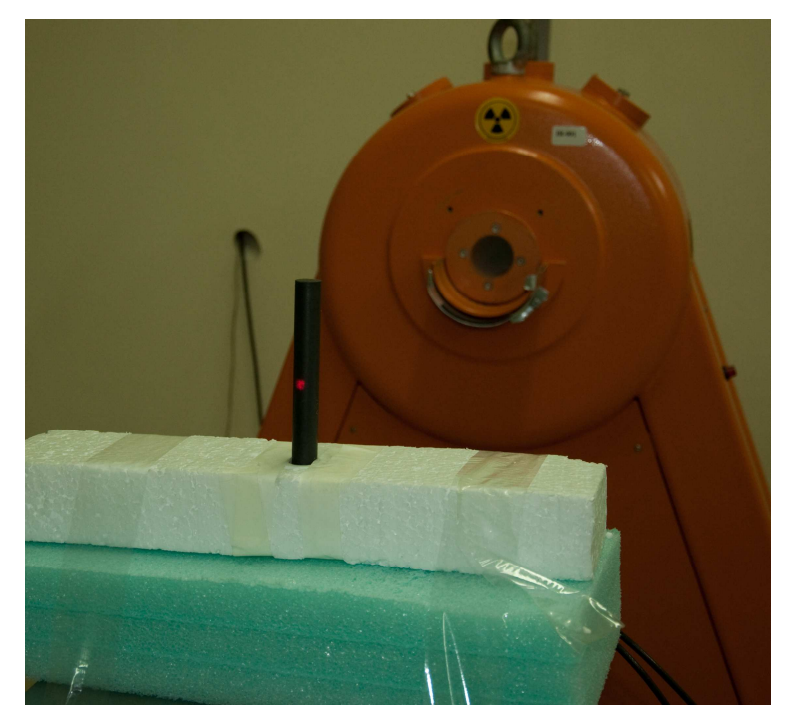

Figura 3.8: Feixe de laser para posicionamento da câmara de ionização.

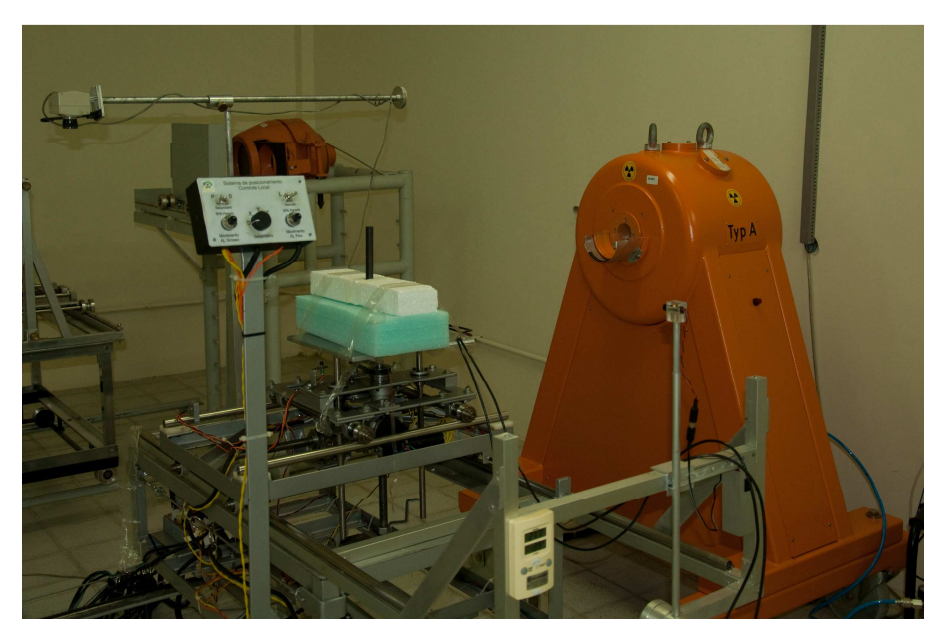

Figura 3.9: Sistema de completo de calibração

## **3.5.1 Taxa de doses medidas com fonte de Cs-137**

Neste teste, a câmara de ionização tipo lápis foi posicionada a 1,0 metro do irradiador que utilizou uma fonte de Cs-137 com uma dose de 40,2 mGyh<sup>-1</sup>, e form efetuadas 10 (dez) leituras de cargas geradas.

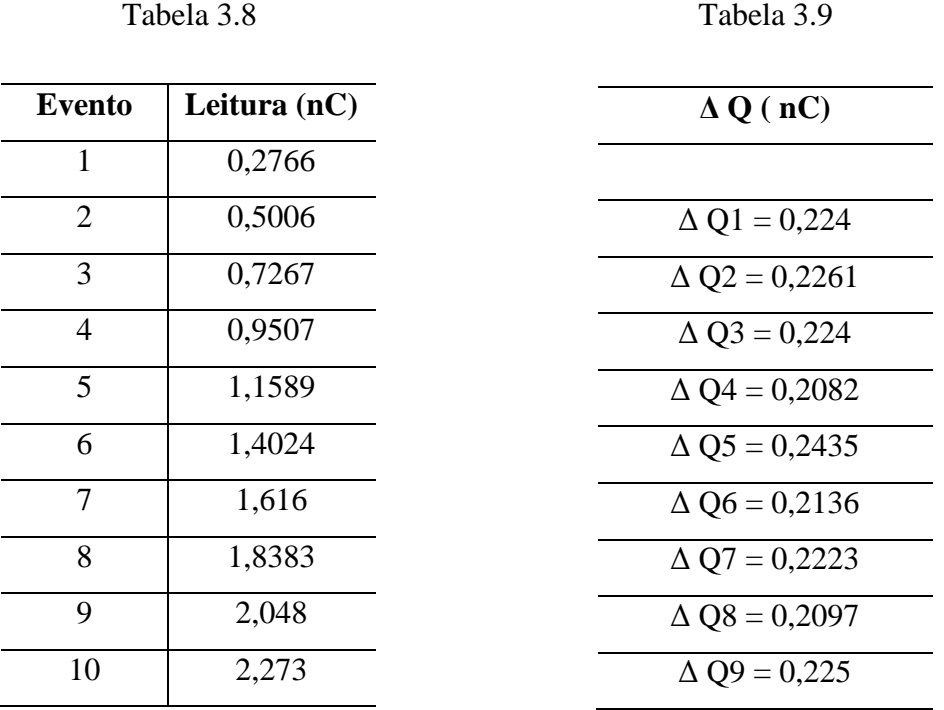

Através da leitura das cargas criadas, foi possível calcular a corrente gerada por está irradiação, como descrito abaixo:

$$
\overline{\Delta Q} = 221.8 \times 10^{-12} \pm 10.65 \times 10^{-12} \quad C
$$

$$
I = \frac{\overline{\Delta Q}}{\Delta t} = \frac{221.8 \times 10^{-12}}{60} \quad A
$$

$$
I = 3.7 \times 10^{-12} \pm 0.18 \times 10^{-12} A
$$

Utilizando a equação 3.2 é possível calcular a taxa de dose absorvida em função da corrente gerada na interação da radiação com o volume da câmara de ionização.

$$
D(Gy/h) = 3.6 \times 10^6 \times \frac{W}{e} \times \frac{1}{\rho} \times \frac{1}{V}
$$
 (3.2)

$$
D = 40, 1 \times 10^{-3} \pm 1,92 \times 10^{-3} \text{ Gyl}^{-1}
$$

Onde:

$$
w/e = 33,85 \pm 0,1 \quad J.C^{-1}
$$
  
\n
$$
v = \text{volume da càmara} = 8,71 \pm 0,08 \text{ cm}^3
$$
  
\n
$$
\rho_{ar} = (1,293 \pm 0,001) \times 10^{-3} \text{ g}^{-1} \text{cm}^3
$$
  
\n
$$
i = \text{corrente elétrica} = 3,7 \times 10^{-12} \pm 0,18 \times 10^{-12} \text{ A}
$$

Comparando-se a dose da fonte utilizada (Cs-137 - 40,2 mGyh-1) com a dose calculada à partir das cargas medidas no detector construído (40,1 mGyh-1), pode-se perceber que a diferença entre as duas leituras apresenta uma diferença de 0,25 %, ou seja, apresenta uma variação muito pequena se comparada com o desvio padrão da dose calculada.

#### **3.5.2 Taxa de doses medidas com fonte de Co-60**

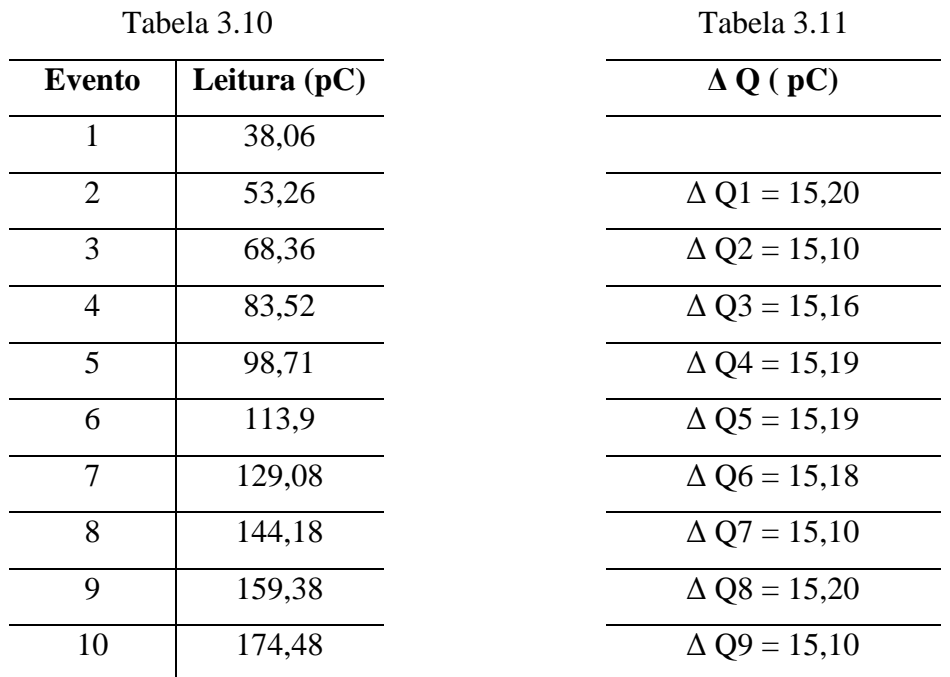

Neste teste, a câmara de ionização tipo lápis foi posicionada a 1,0 metro do irradiador que utilizou uma fonte de Co-60 com uma dose de 2,7 m $Gyh^{-1}$ .

Através da leitura das cargas criadas, é possível calcular a corrente gerada por está irradiação, como descrito abaixo:

$$
\overline{\Delta Q} = 15.2 \times 10^{-12} \pm 0.45 \times 10^{-12} \quad C
$$

$$
I = \frac{\overline{\Delta Q}}{\Delta t} = \frac{15,2 \times 10^{-12}}{60} \quad A
$$

$$
I = 0,253 \times 10^{-12} \pm 0,008 \times 10^{-12} A
$$

Utilizando a equação 3.3 foi possível calcular a taxa de dose absorvida em função da corrente gerada na interação da radiação com o volume da câmara de ionização.

$$
D(Gy/h) = 3,6 \times 10^{6} \times \frac{W}{e} \times \frac{1}{\rho} \times \frac{i}{v}
$$
\n
$$
D = 2,74 \times 10^{-3} \pm 0,09 \times 10^{-3} \text{ Gyh}^{-1}
$$
\n(3.3)

Onde:

$$
w/e = 33,85 \pm 0,1 \quad J.C^{-1}
$$
  
\n
$$
v = \text{volume da càmara} = 8,71 \pm 0,08 \text{ cm}^3
$$
  
\n
$$
\rho_{ar} = (1,293 \pm 0,001) \times 10^{-3} \text{ g}^{-1} \text{cm}^3
$$
  
\n
$$
i = \text{corrente elétrica} = 0,253 \times 10^{-12} \pm 0,008 \times 10^{-12} \text{ A}
$$

L.

Comparando-se a dose de da fonte utilizada (Co-60 – 2,7 mGyh-1) com a dose calculada à partir das cargas medidas no detector construído (2,74 mGyh-1), pode-se perceber que a diferença entre as duas leituras apresenta uma diferença de 1,4 %, ou seja, apresenta uma variação muito pequena se comparado com o desvio padrão da dose calculada.

## **CONCLUSÕES**

O projeto e a construção da câmara de ionização tipo lápis foram adequados. Os materiais escolhidos, a usinagem das peças realizadas com precisão, permitiu se obter alta sensibilidade, boa reprodutibilidade e baixa captação de ruídos da câmara.

O material de composição da janela de entrada (Teflon + Carbono) foi o ideal, pois este material possui as mesmas características do ar e apresentação características de materiais condutores. Com isso foi evitado que a janela interferisse no feixe de fótons irradiados. A utilização de peças de cobre em substituição de fios condutores teve como objetivo principal evitar a captação de ruídos gerados por ondas eletromagnéticas (RF – Rádio-Frequência), melhorando desta forma o resultado das leituras efetuadas com a câmara de ionização construída.

A escolha da forma física da câmara também foi adequada, pois o simples movimento dos cabos de leitura das cargas é capaz de captar ruídos (cargas elétricas) de diversas outras fontes de energia. Assim, com os conectores (alta tensão e de leitura do sinal) conectados diretamente à base construída com um material isolante, evitou-se que as leituras de cargas geradas fossem prejudicadas com o movimento indesejado de cabos. Desta maneira a corrente de ruído calculada foi mínima.

Todos os testes foram realizados no Laboratório de Metrologia das Radiações Ionizantes – Departamento de Energia Nuclear da Universidade Federal de Pernambuco. Foram feitos testes para o levantamento do nível de ruído, levantamento da curva de saturação, testes de reprodutibilidade e testes de leitura de doses utilizandose sistemas calibrados.

Á partir destes testes, utilizando-se fontes radioativas e um sistema calibrado, verificou-se a viabilidade da utilização desta câmara para se fazer a leitura de doses em tomografia computadorizada, além de também poder ser utilizada na leitura de cargas geradas em mamografia ou outras fontes de radiação, tais como o CS-137 e o Co-60.

Utilizando este método de construção, que tem a preocupação de minimizar a captação de ruídos oriundas de diversas fontes, é possível expandir esta idéia na construção de outros tipos de câmara de ionização (cilíndrica, proporcional, placas paralelas e etc).

Analisando as informações coletadas e calculadas conclui-se que a câmara de ionização do tipo lápis projetada e construída atendeu aos requisitos básicos necessários para que um determinado detector de radiação possa ser utilizado.

## **REFERÊNCIAS BIBLIOGRÁFICAS**

ATTRIX, F. H. , ROESCH, W.C. **Ionization Chamber**. **Radiation Disimetry**.v.2, 1968.

BARBOSA, L. **Técnicas de Detecção.** Apostila. Rio de Janeiro: Centro Brasileiro de Pesquisas Físicas, 2006 60p.

BOAG, J. W. **Space chargedistortion of the eletric field in a plane-parallel ionization chamber. Physics in Medicine and Biology**. v.8, p.461-467, 1963.

BOHM, J. **Charge collection defects in small ionization chambers due initial recombination and difusion loss**. Symposium on microdosimetry. Verbania Pallanza, 22-26, sept.1975.

BURLIN, T.E. **Cavity-Chamber Theory** . **Radiation Dosimetry**. V1, p.332-339.

BUIIA,R.T. , CALDAS. L.V.E. **Determinação de dose absorvida em feixes de elétrons utilizado câmara de ionização de placas paralelas**. **Radiol. Brás.** V.37 n.3, 2004.

DIAS,S.K. **Desenvolvimento de uma Câmara de Extrapolação como instrumento de Referência para Dosimetria Beta.** Tese. São Paulo: Instituto de Pesquisas Energéticas e Nucleares, 1996,128p.

FALLA,G. **The measurement of tissue dose in terms of the same unit for all ionizing radiations. Radiology**, v.29, p 202- 215, 1937.

HILLION, P. **Contribuition a ls mesure de la dose absorbée beta**. Saclay, Commissariat a L' Energie Atomique, 1976.

KNOLL, G. F. **Radiation Detection and Measurement.** 2th ed. New York. John Wiley & Sons. p. 754, 1989.

OLIVEIRA, A.H. **Influence des condicions d' irradiation par des rayonnements beta sur la reponse d' instruments de radioprotecion.** Tese. Grenoble: Institut National Polytechnique de grenoble. 1984.

RODRIGUES, A.A. **Câmara se Ionização Aplicada a Medidas de Altas Taxas de Dose.** Tese. São Paulo: Instituto de Pesquisas Energéticas e Nucleares, 2005,100p.

SEVEGNANI, F. X. **Revista de Física Aplicada e Instrumentação.** Técnicas de construção e princípios de funcionamento de contadores Geiger-Muller de catodo externo, v.11, 105-113, 1996.

SILVA, I. **Projeto e Construção de uma Câmara de Ionização de Extrapolação para Dosimetria Beta**. Dissertação. Belo Horizonte: Universidade Federal de Minas Gerais, 1985, 145p.

TAIT, W.H, **Radiation Detection**, 1 ed.London. Butterworths. P.406, 1980

TAMURA, E. **Desenvolvimento de Uma Câmara de Ionização para o LNLS**. Dissertação. Campinas: Unicamp 1996, 81p.

ALBUQUERQUE, M. P. P. **Projeto, Construção de Câmaras de Ionização de Placas Paralelas para radiação-X**. Dissertação. São Paulo IPEN 1989, 114p.

SARTORIS, C. E. **Desenvolvimento e Aplicação de Metodologia de Feixes Terapêuticos de Raios-X com Sistema Tandem**. Dissertação. São Paulo IPEN 2001, 96p.

Manual técnico PTW, **Ionizing Radiation – Detectors**, 2009/2010.

# **Livros Grátis**

( <http://www.livrosgratis.com.br> )

Milhares de Livros para Download:

[Baixar](http://www.livrosgratis.com.br/cat_1/administracao/1) [livros](http://www.livrosgratis.com.br/cat_1/administracao/1) [de](http://www.livrosgratis.com.br/cat_1/administracao/1) [Administração](http://www.livrosgratis.com.br/cat_1/administracao/1) [Baixar](http://www.livrosgratis.com.br/cat_2/agronomia/1) [livros](http://www.livrosgratis.com.br/cat_2/agronomia/1) [de](http://www.livrosgratis.com.br/cat_2/agronomia/1) [Agronomia](http://www.livrosgratis.com.br/cat_2/agronomia/1) [Baixar](http://www.livrosgratis.com.br/cat_3/arquitetura/1) [livros](http://www.livrosgratis.com.br/cat_3/arquitetura/1) [de](http://www.livrosgratis.com.br/cat_3/arquitetura/1) [Arquitetura](http://www.livrosgratis.com.br/cat_3/arquitetura/1) [Baixar](http://www.livrosgratis.com.br/cat_4/artes/1) [livros](http://www.livrosgratis.com.br/cat_4/artes/1) [de](http://www.livrosgratis.com.br/cat_4/artes/1) [Artes](http://www.livrosgratis.com.br/cat_4/artes/1) [Baixar](http://www.livrosgratis.com.br/cat_5/astronomia/1) [livros](http://www.livrosgratis.com.br/cat_5/astronomia/1) [de](http://www.livrosgratis.com.br/cat_5/astronomia/1) [Astronomia](http://www.livrosgratis.com.br/cat_5/astronomia/1) [Baixar](http://www.livrosgratis.com.br/cat_6/biologia_geral/1) [livros](http://www.livrosgratis.com.br/cat_6/biologia_geral/1) [de](http://www.livrosgratis.com.br/cat_6/biologia_geral/1) [Biologia](http://www.livrosgratis.com.br/cat_6/biologia_geral/1) [Geral](http://www.livrosgratis.com.br/cat_6/biologia_geral/1) [Baixar](http://www.livrosgratis.com.br/cat_8/ciencia_da_computacao/1) [livros](http://www.livrosgratis.com.br/cat_8/ciencia_da_computacao/1) [de](http://www.livrosgratis.com.br/cat_8/ciencia_da_computacao/1) [Ciência](http://www.livrosgratis.com.br/cat_8/ciencia_da_computacao/1) [da](http://www.livrosgratis.com.br/cat_8/ciencia_da_computacao/1) [Computação](http://www.livrosgratis.com.br/cat_8/ciencia_da_computacao/1) [Baixar](http://www.livrosgratis.com.br/cat_9/ciencia_da_informacao/1) [livros](http://www.livrosgratis.com.br/cat_9/ciencia_da_informacao/1) [de](http://www.livrosgratis.com.br/cat_9/ciencia_da_informacao/1) [Ciência](http://www.livrosgratis.com.br/cat_9/ciencia_da_informacao/1) [da](http://www.livrosgratis.com.br/cat_9/ciencia_da_informacao/1) [Informação](http://www.livrosgratis.com.br/cat_9/ciencia_da_informacao/1) [Baixar](http://www.livrosgratis.com.br/cat_7/ciencia_politica/1) [livros](http://www.livrosgratis.com.br/cat_7/ciencia_politica/1) [de](http://www.livrosgratis.com.br/cat_7/ciencia_politica/1) [Ciência](http://www.livrosgratis.com.br/cat_7/ciencia_politica/1) [Política](http://www.livrosgratis.com.br/cat_7/ciencia_politica/1) [Baixar](http://www.livrosgratis.com.br/cat_10/ciencias_da_saude/1) [livros](http://www.livrosgratis.com.br/cat_10/ciencias_da_saude/1) [de](http://www.livrosgratis.com.br/cat_10/ciencias_da_saude/1) [Ciências](http://www.livrosgratis.com.br/cat_10/ciencias_da_saude/1) [da](http://www.livrosgratis.com.br/cat_10/ciencias_da_saude/1) [Saúde](http://www.livrosgratis.com.br/cat_10/ciencias_da_saude/1) [Baixar](http://www.livrosgratis.com.br/cat_11/comunicacao/1) [livros](http://www.livrosgratis.com.br/cat_11/comunicacao/1) [de](http://www.livrosgratis.com.br/cat_11/comunicacao/1) [Comunicação](http://www.livrosgratis.com.br/cat_11/comunicacao/1) [Baixar](http://www.livrosgratis.com.br/cat_12/conselho_nacional_de_educacao_-_cne/1) [livros](http://www.livrosgratis.com.br/cat_12/conselho_nacional_de_educacao_-_cne/1) [do](http://www.livrosgratis.com.br/cat_12/conselho_nacional_de_educacao_-_cne/1) [Conselho](http://www.livrosgratis.com.br/cat_12/conselho_nacional_de_educacao_-_cne/1) [Nacional](http://www.livrosgratis.com.br/cat_12/conselho_nacional_de_educacao_-_cne/1) [de](http://www.livrosgratis.com.br/cat_12/conselho_nacional_de_educacao_-_cne/1) [Educação - CNE](http://www.livrosgratis.com.br/cat_12/conselho_nacional_de_educacao_-_cne/1) [Baixar](http://www.livrosgratis.com.br/cat_13/defesa_civil/1) [livros](http://www.livrosgratis.com.br/cat_13/defesa_civil/1) [de](http://www.livrosgratis.com.br/cat_13/defesa_civil/1) [Defesa](http://www.livrosgratis.com.br/cat_13/defesa_civil/1) [civil](http://www.livrosgratis.com.br/cat_13/defesa_civil/1) [Baixar](http://www.livrosgratis.com.br/cat_14/direito/1) [livros](http://www.livrosgratis.com.br/cat_14/direito/1) [de](http://www.livrosgratis.com.br/cat_14/direito/1) [Direito](http://www.livrosgratis.com.br/cat_14/direito/1) [Baixar](http://www.livrosgratis.com.br/cat_15/direitos_humanos/1) [livros](http://www.livrosgratis.com.br/cat_15/direitos_humanos/1) [de](http://www.livrosgratis.com.br/cat_15/direitos_humanos/1) [Direitos](http://www.livrosgratis.com.br/cat_15/direitos_humanos/1) [humanos](http://www.livrosgratis.com.br/cat_15/direitos_humanos/1) [Baixar](http://www.livrosgratis.com.br/cat_16/economia/1) [livros](http://www.livrosgratis.com.br/cat_16/economia/1) [de](http://www.livrosgratis.com.br/cat_16/economia/1) [Economia](http://www.livrosgratis.com.br/cat_16/economia/1) [Baixar](http://www.livrosgratis.com.br/cat_17/economia_domestica/1) [livros](http://www.livrosgratis.com.br/cat_17/economia_domestica/1) [de](http://www.livrosgratis.com.br/cat_17/economia_domestica/1) [Economia](http://www.livrosgratis.com.br/cat_17/economia_domestica/1) [Doméstica](http://www.livrosgratis.com.br/cat_17/economia_domestica/1) [Baixar](http://www.livrosgratis.com.br/cat_18/educacao/1) [livros](http://www.livrosgratis.com.br/cat_18/educacao/1) [de](http://www.livrosgratis.com.br/cat_18/educacao/1) [Educação](http://www.livrosgratis.com.br/cat_18/educacao/1) [Baixar](http://www.livrosgratis.com.br/cat_19/educacao_-_transito/1) [livros](http://www.livrosgratis.com.br/cat_19/educacao_-_transito/1) [de](http://www.livrosgratis.com.br/cat_19/educacao_-_transito/1) [Educação - Trânsito](http://www.livrosgratis.com.br/cat_19/educacao_-_transito/1) [Baixar](http://www.livrosgratis.com.br/cat_20/educacao_fisica/1) [livros](http://www.livrosgratis.com.br/cat_20/educacao_fisica/1) [de](http://www.livrosgratis.com.br/cat_20/educacao_fisica/1) [Educação](http://www.livrosgratis.com.br/cat_20/educacao_fisica/1) [Física](http://www.livrosgratis.com.br/cat_20/educacao_fisica/1) [Baixar](http://www.livrosgratis.com.br/cat_21/engenharia_aeroespacial/1) [livros](http://www.livrosgratis.com.br/cat_21/engenharia_aeroespacial/1) [de](http://www.livrosgratis.com.br/cat_21/engenharia_aeroespacial/1) [Engenharia](http://www.livrosgratis.com.br/cat_21/engenharia_aeroespacial/1) [Aeroespacial](http://www.livrosgratis.com.br/cat_21/engenharia_aeroespacial/1) [Baixar](http://www.livrosgratis.com.br/cat_22/farmacia/1) [livros](http://www.livrosgratis.com.br/cat_22/farmacia/1) [de](http://www.livrosgratis.com.br/cat_22/farmacia/1) [Farmácia](http://www.livrosgratis.com.br/cat_22/farmacia/1) [Baixar](http://www.livrosgratis.com.br/cat_23/filosofia/1) [livros](http://www.livrosgratis.com.br/cat_23/filosofia/1) [de](http://www.livrosgratis.com.br/cat_23/filosofia/1) [Filosofia](http://www.livrosgratis.com.br/cat_23/filosofia/1) [Baixar](http://www.livrosgratis.com.br/cat_24/fisica/1) [livros](http://www.livrosgratis.com.br/cat_24/fisica/1) [de](http://www.livrosgratis.com.br/cat_24/fisica/1) [Física](http://www.livrosgratis.com.br/cat_24/fisica/1) [Baixar](http://www.livrosgratis.com.br/cat_25/geociencias/1) [livros](http://www.livrosgratis.com.br/cat_25/geociencias/1) [de](http://www.livrosgratis.com.br/cat_25/geociencias/1) [Geociências](http://www.livrosgratis.com.br/cat_25/geociencias/1) [Baixar](http://www.livrosgratis.com.br/cat_26/geografia/1) [livros](http://www.livrosgratis.com.br/cat_26/geografia/1) [de](http://www.livrosgratis.com.br/cat_26/geografia/1) [Geografia](http://www.livrosgratis.com.br/cat_26/geografia/1) [Baixar](http://www.livrosgratis.com.br/cat_27/historia/1) [livros](http://www.livrosgratis.com.br/cat_27/historia/1) [de](http://www.livrosgratis.com.br/cat_27/historia/1) [História](http://www.livrosgratis.com.br/cat_27/historia/1) [Baixar](http://www.livrosgratis.com.br/cat_31/linguas/1) [livros](http://www.livrosgratis.com.br/cat_31/linguas/1) [de](http://www.livrosgratis.com.br/cat_31/linguas/1) [Línguas](http://www.livrosgratis.com.br/cat_31/linguas/1)

[Baixar](http://www.livrosgratis.com.br/cat_28/literatura/1) [livros](http://www.livrosgratis.com.br/cat_28/literatura/1) [de](http://www.livrosgratis.com.br/cat_28/literatura/1) [Literatura](http://www.livrosgratis.com.br/cat_28/literatura/1) [Baixar](http://www.livrosgratis.com.br/cat_30/literatura_de_cordel/1) [livros](http://www.livrosgratis.com.br/cat_30/literatura_de_cordel/1) [de](http://www.livrosgratis.com.br/cat_30/literatura_de_cordel/1) [Literatura](http://www.livrosgratis.com.br/cat_30/literatura_de_cordel/1) [de](http://www.livrosgratis.com.br/cat_30/literatura_de_cordel/1) [Cordel](http://www.livrosgratis.com.br/cat_30/literatura_de_cordel/1) [Baixar](http://www.livrosgratis.com.br/cat_29/literatura_infantil/1) [livros](http://www.livrosgratis.com.br/cat_29/literatura_infantil/1) [de](http://www.livrosgratis.com.br/cat_29/literatura_infantil/1) [Literatura](http://www.livrosgratis.com.br/cat_29/literatura_infantil/1) [Infantil](http://www.livrosgratis.com.br/cat_29/literatura_infantil/1) [Baixar](http://www.livrosgratis.com.br/cat_32/matematica/1) [livros](http://www.livrosgratis.com.br/cat_32/matematica/1) [de](http://www.livrosgratis.com.br/cat_32/matematica/1) [Matemática](http://www.livrosgratis.com.br/cat_32/matematica/1) [Baixar](http://www.livrosgratis.com.br/cat_33/medicina/1) [livros](http://www.livrosgratis.com.br/cat_33/medicina/1) [de](http://www.livrosgratis.com.br/cat_33/medicina/1) [Medicina](http://www.livrosgratis.com.br/cat_33/medicina/1) [Baixar](http://www.livrosgratis.com.br/cat_34/medicina_veterinaria/1) [livros](http://www.livrosgratis.com.br/cat_34/medicina_veterinaria/1) [de](http://www.livrosgratis.com.br/cat_34/medicina_veterinaria/1) [Medicina](http://www.livrosgratis.com.br/cat_34/medicina_veterinaria/1) [Veterinária](http://www.livrosgratis.com.br/cat_34/medicina_veterinaria/1) [Baixar](http://www.livrosgratis.com.br/cat_35/meio_ambiente/1) [livros](http://www.livrosgratis.com.br/cat_35/meio_ambiente/1) [de](http://www.livrosgratis.com.br/cat_35/meio_ambiente/1) [Meio](http://www.livrosgratis.com.br/cat_35/meio_ambiente/1) [Ambiente](http://www.livrosgratis.com.br/cat_35/meio_ambiente/1) [Baixar](http://www.livrosgratis.com.br/cat_36/meteorologia/1) [livros](http://www.livrosgratis.com.br/cat_36/meteorologia/1) [de](http://www.livrosgratis.com.br/cat_36/meteorologia/1) [Meteorologia](http://www.livrosgratis.com.br/cat_36/meteorologia/1) [Baixar](http://www.livrosgratis.com.br/cat_45/monografias_e_tcc/1) [Monografias](http://www.livrosgratis.com.br/cat_45/monografias_e_tcc/1) [e](http://www.livrosgratis.com.br/cat_45/monografias_e_tcc/1) [TCC](http://www.livrosgratis.com.br/cat_45/monografias_e_tcc/1) [Baixar](http://www.livrosgratis.com.br/cat_37/multidisciplinar/1) [livros](http://www.livrosgratis.com.br/cat_37/multidisciplinar/1) [Multidisciplinar](http://www.livrosgratis.com.br/cat_37/multidisciplinar/1) [Baixar](http://www.livrosgratis.com.br/cat_38/musica/1) [livros](http://www.livrosgratis.com.br/cat_38/musica/1) [de](http://www.livrosgratis.com.br/cat_38/musica/1) [Música](http://www.livrosgratis.com.br/cat_38/musica/1) [Baixar](http://www.livrosgratis.com.br/cat_39/psicologia/1) [livros](http://www.livrosgratis.com.br/cat_39/psicologia/1) [de](http://www.livrosgratis.com.br/cat_39/psicologia/1) [Psicologia](http://www.livrosgratis.com.br/cat_39/psicologia/1) [Baixar](http://www.livrosgratis.com.br/cat_40/quimica/1) [livros](http://www.livrosgratis.com.br/cat_40/quimica/1) [de](http://www.livrosgratis.com.br/cat_40/quimica/1) [Química](http://www.livrosgratis.com.br/cat_40/quimica/1) [Baixar](http://www.livrosgratis.com.br/cat_41/saude_coletiva/1) [livros](http://www.livrosgratis.com.br/cat_41/saude_coletiva/1) [de](http://www.livrosgratis.com.br/cat_41/saude_coletiva/1) [Saúde](http://www.livrosgratis.com.br/cat_41/saude_coletiva/1) [Coletiva](http://www.livrosgratis.com.br/cat_41/saude_coletiva/1) [Baixar](http://www.livrosgratis.com.br/cat_42/servico_social/1) [livros](http://www.livrosgratis.com.br/cat_42/servico_social/1) [de](http://www.livrosgratis.com.br/cat_42/servico_social/1) [Serviço](http://www.livrosgratis.com.br/cat_42/servico_social/1) [Social](http://www.livrosgratis.com.br/cat_42/servico_social/1) [Baixar](http://www.livrosgratis.com.br/cat_43/sociologia/1) [livros](http://www.livrosgratis.com.br/cat_43/sociologia/1) [de](http://www.livrosgratis.com.br/cat_43/sociologia/1) [Sociologia](http://www.livrosgratis.com.br/cat_43/sociologia/1) [Baixar](http://www.livrosgratis.com.br/cat_44/teologia/1) [livros](http://www.livrosgratis.com.br/cat_44/teologia/1) [de](http://www.livrosgratis.com.br/cat_44/teologia/1) [Teologia](http://www.livrosgratis.com.br/cat_44/teologia/1) [Baixar](http://www.livrosgratis.com.br/cat_46/trabalho/1) [livros](http://www.livrosgratis.com.br/cat_46/trabalho/1) [de](http://www.livrosgratis.com.br/cat_46/trabalho/1) [Trabalho](http://www.livrosgratis.com.br/cat_46/trabalho/1) [Baixar](http://www.livrosgratis.com.br/cat_47/turismo/1) [livros](http://www.livrosgratis.com.br/cat_47/turismo/1) [de](http://www.livrosgratis.com.br/cat_47/turismo/1) [Turismo](http://www.livrosgratis.com.br/cat_47/turismo/1)